Problem 1 Write the best title lines for the functions that are called by the following main program. Do not supply blocks for the functions.

```
int main() {
   string s; char c = 'A'; double d = 1.1;
   int a[4] = \{3, 1, 4, 2\};bool b[2][3] = \{{true, false, true}, {false, true, true}\};s = asString(c); cout << s << end1; // (a) prints: A
   doubleIt(d); cout << d << endl; \frac{1}{2} // (b) prints: 2.2
   doubleThem(a, 4); cout << a[0] << endl; // (c) prints 6
   printArray(b, 2, 3); \sqrt{2} (d) prints TFT FTT
   c = randomLetter(); cout << c << endl; // (e) prints a random letter eg Z
   return 0;
}
(a) Title line for asString.
Answer:
string asString(char x)
(b) Title line for doubleIt.
Answer:
void doubleIt(double &x)
(c) Title line for doubleThem.
Answer:
void doubleThem(int x[], int cap)
(d) Title line for printArray.
Answer:
void printArray(bool x[][3], int r, int c)
(e) Title line for randomLetter.
Answer:
char randomLetter()
Problem 2 Consider the following C++ program.
#include <iostream>
using namespace std;
double down(int x[], int cap, int gap) {
  double ans = 0.0;
  for (int i = 0; i < cap; i+= gap)
     ans += x[i];return ans / 10;
}
int main() {
    int x[4] = \{3, 1, 4, 1\};cout \langle x \times x[2] \rangle \langle x \rangle endl; \langle x \rangle // line (a)
    cout \langle x [5/3] \rangle \langle x \rangle endl; \langle x | x \rangle and \langle x | x \rangle ine (b)
    cout \ll down(x, 4, 1) \ll endl; \left| \right| line (c)
    cout \lt\lt down(x, 4, 3) \lt\lt endl; // line (d)
    cout \langle \rangle down(x, x[0], x[x[1]]) \langle \rangle endl; // line (e)
```
}

(a) What is the output at line (a)? Answer:

4

(b) What is the output at line (b)? Answer:

1

(c) What is the output at line (c)? Answer:

0.9

(d) What is the output at line (d)? Answer:

0.4

(e) What is the output at line (e)? Answer:

0.8

**Problem 3** Write a function called *diff2* that returns the absolute value of the difference of the first two digits of a positive integer parameter. If the parameter has just one digit, that digit should be returned. For example, a program that uses the function  $\frac{diff2}{}$  follows.

```
int main() {
  cout << diff2(7070); // prints 7
  cout << endl;
  cout << diff2(7907); // prints 2
  cout << endl;
  cout << diff2(7); // prints 7
  cout << endl;
  return 0;
}
```
Answer:

```
int diff2(int x) {
   if (x < 100) {
      int ans = x / 10 - x / 10;
      if (\text{ans} < 0) ans = -ans;
      return ans;
   }
   return diff2(x / 10);
}
```
**Problem 4** Write a function called *evenLessOdd* that returns the sum of the even valued entries minus the sum of the odd valued entries in an array of integers.

For example, a program that uses the function *evenLessOdd* follows. The first output is  $2 = 8 - 1 - 5$  and the second is  $-10 = -1 - 1 - 5 - 3$ .

```
int main() {
  int x[3] = \{8, 1, 5\};int y[4] = \{1, 1, 5, 3\};cout \ll evenLessOdd(x, 3) \ll endl; // prints 2
  cout << evenLessOdd(y, 4) << endl; // prints -10
  return 0;
}
```

```
int evenLessOdd(int a[], int cap) {
   int answer = 0;
   for (int i = 0; i < cap; i++)if ((a[i] \, % \, 2) == 0) answer += a[i];else answer - = a[i];
   return answer;
}
```
Problem 5 Write the best title lines for the functions that are called by the following main program. Do not supply blocks for the functions.

```
int main() {
  string s; char c = 'A'; double d = 1.1;
   int a[4] = \{3, 1, 4, 2\};bool b[2][3] = \{{true, false, true}, {false, true, true}};
   d = randomNumber(); cout << d << endl; // (a) prints a random number eg 1.5
   printThem(a, 4); // (b) prints 3142
  b[1][0] = majority(b, 2, 3); if (b[1][0]) cout << "true\n"; // (c) prints true
   doubleIt(a[1]); cout \langle \langle a[1] \langle endl; \rangle // (d) prints: 2
   s = \text{asString(b[0][0]);} \text{ cout} \ll s \ll \text{end1}; // (e) prints: True
  return 0;
}
(a) Title line for randomNumber.
Answer:
double randomNumber()
(b) Title line for printThem.
Answer:
void printThem(int x[], int cap)
(c) Title line for majority.
Answer:
bool majority(bool x[][3], int r, int c)
(d) Title line for doubleIt.
Answer:
void doubleIt(int &x)
(e) Title line for asString.
Answer:
```

```
string asString(bool x)
Problem 6 Consider the following C++ program.
#include <iostream>
using namespace std;
double down(int x[], int cap, int &gap) {
  double ans = 0.0;
  for (int i = 0; i < cap; i+= gap)
     ans += x[i];gap += 2;return ans / 10;
}
int main() {
    int x[4] = \{3, 2, 1, 8\};int a = 4, b = 1;
    cout \langle x \times x[7/3] \rangle \langle x \times x[7/3] \rangle \langle x \times x[7/3] \rangle \langle x \times x[7/3] \rangle \langle x \times x[7/3] \ranglecout \lt\lt down(x, a, b) \lt\lt endl; // line (b)
    cout \langle down(x, a, b) \langle endl; // line (c)
    cout \langle down(x, x[0], x[x[2]]) \langle endl; // line (d)
    \text{cut} \ll x[2] \ll \text{endl}; // line (e)
}
(a) What is the output at line (a)?
Answer:
1
(b) What is the output at line (b)?
Answer:
1.4
(c) What is the output at line (c)?
Answer:
1.1
(d) What is the output at line (d)?
Answer:
0.4
```

```
(e) What is the output at line (e)?
Answer:
```
1

**Problem 7** Write a function called *unlucky* that returns an answer of *true* if the first two digits of a positive integer parameter add to 13. Otherwise it returns false. (It returns false if the parameter has fewer than 2 digits.) For example, a program that uses the function unlucky follows.

```
int main() {
   if (unlucky(6789)) cout << "Unlucky!\n"; // prints Unlucky!
   if (unlucky(6889)) cout << "Unlucky!\n"; // prints
   if (unlucky(6)) cout \lt\lt "Unlucky!\n"; // prints
   if (unlucky(49)) cout << "Unlucky!\n"; // prints Unlucky!
   return 0;
}
```

```
bool unlucky(int x) {
   if (x < 100)
      return x / 10 + x \% 10 == 13;
   return unlucky( x / 10);
}
```
**Problem 8** Write a function called *lastOdd* that returns the last odd valued entry in an array or returns 0 if there is no odd value.

For example,

```
int main() {
   int x[3] = \{8, 1, 7\};int y[5] = \{1, 2, 5, 4, 6\};int z[2] = \{2, 2\};cout \ll lastOdd(x, 3) \ll endl; // prints 7
  cout \ll lastOdd(y, 5) \ll end; // prints 5
   cout \lt\lt lastOdd(z, 2) \lt\lt endl; // prints 0
   return 0;
}
```
Answer:

```
int lastOdd(int a[], int cap) {
   for (int i = cap - 1; i > = 0; i - -)
      if ((a[i] \, % \, 2) == 1) return a[i];
   return 0;
}
```
Problem 9 Write the best title lines for the functions that are called by the following main program. Do not supply blocks for the functions.

```
int main() {
   string s; char c = 'A'; double d = 4.0;
   int a[4] = \{3, 1, 4, 2\};bool b[2][3] = \{\{true, false, true\}, \{false, true, true\}\};printThem(b, 2, 3); \frac{1}{2} // (a) prints TFT FTT
   fixLies(b, 2, 3); printThem(b, 2, 3); \frac{1}{10} (b) prints FTF TFF
   d = cubeIt(d); cout << d \leq end1; // (c) prints: 64.0
   cubeInt(a[2]); cout \langle \langle a[2] \langle endl; \rangle // (d) prints: 64
   a[1] = reverseDigits(a[2]); cout \lt\lt a[1] \lt\lt endl; // (e) prints: 1
   return 0;
}
```
(a) Title line for printThem. Answer:

```
void printThem(bool x[][3], int r, int c)
(b) Title line for fixLies.
Answer:
void fixLies(bool x[][3], int r, int c)
(c) Title line for cubeIt.
Answer:
double cubeIt(double x)
(d) Title line for cubeInt.
Answer:
void cubeInt(int &x)
(e) Title line for reverseDigits.
Answer:
int reverseDigits(int x)
```
Problem 10 Consider the following C++ program.

```
#include <iostream>
using namespace std;
double down(int x[], int cap, int &gap) {
   double ans = 0.0;
   for (int i = 0; i < cap; i+= gap)
        ans += x[i];gap += 2;
   return ans / 10;
}
int main() {
      int x[4] = \{9, 1, 3, 2\};int a = 4, b = 2;
      cout \langle x [9/3] \times \text{end}; \langle y [1] line (a)
      cout \langle down(x, a, b) \langle endl; // line (b)
      cout \lt\lt down(x, a, b) \lt\lt endl; // line (c)
      cout \langle down(x, x[2], x[x[2]]) \langle endl; // line (d)
       cout \langle x [3] \rangle \langle x \rangle endl; \langle x | y \rangle and \langle x | y \rangle and \langle x | y \rangle and \langle x | y \rangle are \langle x | y \rangle and \langle x | y \rangle are \langle x | y \rangle and \langle x | y \rangle are \langle x | y \rangle and \langle x | y \rangle are \langle x | y \rangle and \langle x | y \rangle are \langle x | y \rangle and \langle x | y \rangle ar
}
```
(a) What is the output at line (a)?

#### Answer:

2

(b) What is the output at line (b)? Answer:

## 1.2

(c) What is the output at line (c)?

0.9

(d) What is the output at line (d)?

Answer:

1.2

(e) What is the output at line (e)? Answer:

4

**Problem 11** Write a function called add7 that returns an answer found by putting a 7 in front of the first digit of a positive integer.

For example, a program that uses the function  $add\%$  follows.

```
int main() {
  cout << add7(1) << "\n"; // prints 71
  cout << add7(17) << "\n"; // prints 717
  cout << add7(456) << "\n"; // prints 7456
  return 0;
}
```
Answer:

```
int add7(int x) {
   if (x == 0) return 7;
   return add7(x / 10) * 10 + x % 10;
}
```
**Problem 12** Write a function called *indexFirstOdd* that returns the index of the first odd valued entry in an array or returns -1 if there is no odd value. (The index of an entry is its position in the array.)

For example,

```
int main() {
  int x[3] = \{8, 8, 7\};int y[5] = \{7, 2, 5, 1, 9\};int z[2] = \{2, 2\};cout \lt indexFirstOdd(x, 3) \lt endl; // prints 2
  cout << indexFirstOdd(y, 5) << endl; // prints 0
  cout << indexFirstOdd(z, 2) << endl; // prints -1
  return 0;
}
```

```
Answer:
```

```
int indexFirstOdd(int a[], int cap) {
   for (int i = 0; i < cap; i++)if ((a[i] % 2) == 1) return i;
   return -1;
}
```
**Problem 13** Write the best **title lines** for the functions that are called by the following main program. Do not supply blocks for the functions.

```
int main() {
   string fullName = "Freddy Next Door";
   int a2[2][3] = \{-2, 4, 3\}, \{-3, 4, 2\}\;;int a[5] = \{7, 6, 5, 9, 7\};cout << middleDigit(19683) + 1 << endl; // (a) prints: 7 as 6 + 1
   cout \ll random(a2, 2, 3) \ll endl; \qquad // (b) prints random entry eg 4
   cout << initials(fullName) << endl; // (c) prints: F.N.D.
  makePositive(a2[0][0]); \qquad \qquad \qquad \qquad \qquad // (d) make a2[0][0] positive
   cout \le number7s(a, 5); \frac{1}{\sqrt{e}} (e) prints 2: the number of 7s
  return 0;
}
```

```
(a) Title line for middleDigit.
```
int middleDigit(int x)

(b) Title line for random.

Answer:

int random(int  $[]$ [3], int r, int c)

(c) Title line for initials.

Answer:

string initials(string x)

(d) Title line for makePositive.

Answer:

void makePositive(int &x)

(e) Title line for number7s.

Answer:

```
int number7s(int x[], int cap)
```
Problem 14 Write the best title lines for the functions that are called by the following main program. Do not supply blocks for the functions.

```
int main() {
  string fullName = "Freddy Next Door";
  int a2[2][3] = \{(-2, 4, 3), (-3, 4, 2)\};int a[5] = \{7, 6, 5, 9, 7\};cout << firstLetter(fullName) << endl; // (a) prints: F
  cout \leq sum First Col(a2, 2, 3) \leq endl; // (b) prints: -5 (as -2 + -3).
  cout << middleName(fullName) << endl; // (c) prints: Next
  makeRandom(a2, 2, 3); \frac{1}{10} array with random entries
  cout \langle round(((double) a[0])/((double) a[1])); // (e) prints 1
                                       // the nearest integer to the ratio.
  return 0;
}
```
(a) Title line for firstLetter.

```
char firstLetter(string x)
(b) Title line for sumFirstCol.
Answer:
int sumFirstCol(int [][3], int r, int c)
(c) Title line for middleName.
Answer:
string middleName(string x)
(d) Title line for makeRandom.
Answer:
void makeRandom(int x[][3], int r, int c)
(e) Title line for round.
Answer:
int round(double x)
```
Problem 15 Consider the following C++ program.

```
#include <iostream>
using namespace std;
int fun(int &x, int y) {
    x = x + 1;y = y - 1;return y;
}
int main() {
    int x = 2, y = 7, z = 10; string s = "007";
    cout \langle\langle ((double) y) / x \langle\langle endl; // line (a)
    if (!((x > y) \& (y > 5))) s = "008";cout \lt\lt s \lt \lt \end endl; \lt/ line (b)
    z \frac{1}{2} y; cout << z << endl; // line (c)
    cout \langle fun(z, y) \langle endl; // line (d)
    fun(x, y); cout \langle y - x * 2 \rangle and \langle y - x * 2 \rangle // line (e)
}
(a) What is the output at line (a)?
Answer:
3.5
(b) What is the output at line (b)?
Answer:
008
(c) What is the output at line (c)?
Answer:
```
(d) What is the output at line (d)? Answer:

6

(e) What is the output at line (e)? Answer:

1

Problem 16 Consider the following C++ program.

```
#include <iostream>
using namespace std;
int fun(int x, int &y) {
    x = x + 1;y = y - 1;return y;
}
int main() {
    int x = 3, y = 9, z = 10; string s = "Yes";cout \langle\langle ((double) x) / z \langle endl; // line (a)
    if (!((x > y) || (y > 5))) s = "No";cout \lt\lt s \lt \lt endl; \lt\lt\lt // line (b)
    z %= y; cout << z << endl; \frac{1}{\pi} // line (c) cout << fun(z, y) << endl; \frac{1}{\pi} // line (d)
    cout \langle fun(z, y) \langle endl;
    fun(x, y); cout \langle y - x \rangle 2 \langle x \rangle endl; // line (e)
}
(a) What is the output at line (a)?
Answer:
0.3
(b) What is the output at line (b)?
Answer:
Yes
(c) What is the output at line (c)?
Answer:
1
(d) What is the output at line (d)?
Answer:
8
(e) What is the output at line (e)?
Answer:
```
# 6

**Problem 17** Write a function called removeLast0 that prints an integer parameter without its rightmost 0. If there is no 0, print the number itself. If the number is 0, print nothing.

For example, a program that uses the function  $removeLast0$  follows.

```
int main() {
  removeLast0(7070); // prints 707
  cout << endl;
  removeLast0(7007); // prints 707
  cout << endl;
  removeLast0(777); // prints 777
  cout << endl;
  return 0;
}
```
Answer:

```
void removeLast0(int n) {
   if (n == 0) return;
   if (n\% 10 == 0) cout << n/10;
   else {
       removeLast0(n/10);
       cout \lt\lt n % 10;
   }
}
```
**Problem 18** Write a function called removeLast7 that removes the rightmost 7 from an integer parameter. If there is no 7, it makes no change.

For example, a program that uses the function  $removeLast7$  follows.

```
int main() {
  cout << removeLast7(777) << endl; // prints 77
  cout \ll removeLast7(1727) \ll endl; // prints 172
  cout \ll removeLast7(1234) \ll endl; // prints 1234
  return 0;
}
```
Answer:

```
int removeLast7(int n) {
   if (n == 0) return 0;
   if (n % 10 == 7) return n/10;
   return 10 * removeLast7(n/10) + n%10;
}
```
**Problem 19** Write a function called *largestGap* that returns the largest gap between two adjacent elements of an array.

For example, a program that uses the function *largestGap* follows, it prints 7 since the largest gap is between the 9 and the 2.

```
int main() {
   int x[] = \{3, 1, 4, 1, 5, 9, 2, 6\};cout << largestGap(x, 8) << endl; // prints 7
   return 0;
}
```

```
int largestGap(int x[], int n) {
   int max = x[0] - x[1];
  for (int i = 1; i < n; i++) {
      if (x[i] - x[i - 1] > max) max = x[i] - x[i - 1];
      if (x[i - 1] - x[i] > max) max = x[i - 1] - x[i];
   }
  return max;
}
```
**Problem 20** Write a function called *smallestProduct* that returns the smallest product formed by two adjacent elements of an array.

For example, a program that uses the function *smallestProduct* follows, it prints 3 since the smallest product is between the 3 and the 1.

```
int main() {
   int x[] = \{3, 1, 4, 1, 5, 9, 2, 6\};cout << smallestProduct(x, 8) << endl; // prints 3
   return 0;
}
```
Answer:

```
int smallestProduct(int x[], int n) {
   int min = x[0] * x[1];
  for (int i = 1; i < n; i++)if (x[i] * x[i - 1] < min) min = x[i] * x[i - 1];return min;
}
```
**Problem 21** Write title lines for the functions that are called by the following main program. Do not supply blocks for the functions.

```
int main() {
  int x = 0, y = 1, z = 2;
  double b[3] = \{1.9, 2.3, 3.0\};x = \text{larger}(x + y, z); // (a) sets x as the larger
  x = \text{largest}(x, y, y, z); // (b) sets x as the largest
  printAll(b, x, y); \frac{1}{2} // (c) print them all
  boost(x, y); \frac{1}{x} // (d) increase x by the value of y
  boost(y, mystery(y, z)); \frac{1}{2} (e) boosts y by a mystery amount
  return 0;
}
(a) Title line for larger.
Answer:
int larger(int a, int b)
(b) Title line for largest.
Answer:
int largest(int a, int b, int c, int d)
(c) Title line for printAll.
Answer:
```

```
void printAll(double a[], int b, int c)
(d) Title line for boost.
Answer:
void boost(int &a, int b)
(e) Title line for mystery.
Answer:
int mystery(int a, int b)
```
Problem 22 Write title lines for the functions that are called by the following main program. Do not supply blocks for the functions.

```
int main() {
  int x = 0, y = 1, z = 2;
  double b[3] = \{1.9, 2.3, 3.0\};larger(x + y, z); // (a) prints the larger
  x = middle(x, y, y, z, z); // (b) sets x as the middle value
  printAll(sqrt(b[1]), rand()); // (c) print them all
  swap(x, y); // (d) swap them
  cout << mystery(y, mystery(y, b[0])); // (e) a mystery function
  return 0;
}
(a) Title line for larger.
Answer:
void larger(int a, int b)
(b) Title line for middle.
Answer:
int middle(int a, int b, int c, int d, int e)
(c) Title line for printAll.
Answer:
void printAll(double a, int b)
(d) Title line for swap.
Answer:
void swap(int &a, int &b)
(e) Title line for mystery.
Answer:
double mystery(int a, double b)
```
Problem 23 Write blocks of code to perform the functions used in the following main program. Your blocks must match the given title lines. Each block should be a short function of only a few lines.

```
int main() {
   int b = 1, c = 2, a[4] = \{3, 1, 4, 1\};// (a) Prints the sum of 3 things, here 6
   cout \langle \sin(1,3,c) \rangle \langle \sin(1,3,0) \rangle// (b) Prints decimal form of fraction b/c, here 0.5
  cout << fraction(b, c) << endl;
// (c) Fill array with random integers
  randomFill(a, 4);
// (d) Print array backwards, with entries separated by spaces
   backPrint(a, 4);
// (e) Print the first digit, assume argument is positive. Here 1.
   firstDigit(19683);
   cout << endl;
   return 0;
}
Answer:
(a)
int sum3(int x, int y, int z) {
    return x + y + z;
}
(b)
double fraction (int x, int y) {
    return ((double) x) / y;
}
(c)void randomFill(int x[], int cap) {
   for (int i = 0; i < cap; i++) x[i] = rand();
}
(d)
void backPrint(int x[], int cap) {
   for (int i = cap - 1; i > = 0; i - j)
       cout \langle x[i] \rangle \langle x''' ";
   cout << endl;
}
(e)
```

```
void firstDigit(int x) {
   if (x < 10) cout << x;
   else firstDigit(x / 10);
}
```
Problem 24 Write blocks of code to perform the functions used in the following main program. Your blocks must match the given title lines. Each block should be a short function of only a few lines.

```
int main() {
   int b = 1, c = 2, a[4] = \{3, 1, 4, 1\};// (a) Prints the average of 3 things, here 2.0
  cout \leq average 3(1,3,c) \leq endl;
// (b) Print the fraction b/c as a percentage, here 50.0%
   cout << percentage(b, c) << "%" << endl;
// (c) Fill array with random positive single digit integers
  randomFill(a, 4);
// (d) Print array, with entries separated by spaces
  print(a, 4);
// (e) Print the second digit, assume argument is at least 10. Here print 9.
   cout << secondDigit(19683) << endl;
   return 0;
}
Answer:
(a)
double average3(int x, int y, int z) {
    return (x + y + z) / 3.0;
}
(b)
double percentage(int x, int y) {
    return 100.0 * x / y;
}
(c)
void randomFill(int x[], int cap) {
   for (int i = 0; i < cap; i++)x[i] = rand() % 9 + 1;}
(d)
void print(int x[], int cap) {
  for (int i = 0; i < cap; i++)cout \langle x[i] \rangle \langle x''' ";
   cout << endl;
}
(e)
int secondDigit(int x) {
   if (x < 100) return x % 10;
   else return secondDigit(x / 10);
}
```
**Problem 25** Write a function called *gcd* that returns the greatest common divisor of two positive integers. For example, a program that uses the function  $gcd$  follows.

```
int main() {
  cout << gcd(10, 15) << endl; // prints 5
  cout << gcd(11, 15) << endl; // prints 1
  cout << gcd(0, 15) << endl; // prints 15
  return 0;
}
Answer:
```

```
int gcd(int x, int y) {
   if (y == 0) return x;
   return gcd(y, x \ y);
}
```
**Problem 26** Write a function called *removeFirst* that removes the first digit of a positive integer and returns the result (or returns 0 if the integer has only one digit).

For example, a program that uses the function  $removeFirst$  follows.

```
int main() {
  cout \lt removeFirst(19683) \lt endl; // prints 9683
  cout << removeFirst(11) << endl; // prints 1
  cout \le removeFirst(1) \le endl; // prints 0
  return 0;
}
```
Answer:

```
int removeFirst(int x) {
   if (x < 10) return 0;
   return 10 * \text{removeFirst}(x/10) + x % 10;}
```
**Problem 27** Write a complete  $C++$  program that does the following. (Programs that correctly carry out some of the tasks will receive partial credit.)

- 1. It asks the user to enter to enter 250 integers.
- 2. It computes the average of the 250 integers that the user supplies.
- 3. It prints out exactly those numbers entered by the user that differ from the average by no more than 10.

```
#include <iostream>
using namespace std;
int main() {
   int data[250];
   int count = 250;
   cout << "Enter 250 integers: ";
   for (int i = 0; i < count; i++) cin >> data[i];
   int sum = 0;
   for (int i = 0; i < count; i++) sum = sum + data[i];
   double average = sum / (double) count);for (int i = 0; i < count; i++)if ((average - data[i]) \le 10.0 \& (data[i] - average) \le 10.0)cout << data[i] << endl;
   return 0;
}
```
**Problem 28** Write a complete C++ program that does the following. (Programs that correctly carry out some of the tasks will receive partial credit.)

1. It asks the user to enter to enter 250 integers.

2. It prints out exactly the negative numbers entered by the user in the reverse of their order of input.

#### Answer:

```
#include <iostream>
using namespace std;
int main() {
  int data[250];
   int count = 250;
   cout << "Enter 250 integers: ";
   for (int i = 0; i < count; i++) cin >> data[i];
  for (int i = count - 1; i >= 0; i--)
     if (data[i] < 0)cout << data[i] << endl;
   return 0;
}
```
Problem 29 Write title lines for the functions that are called by the following main program. Do not supply blocks for the functions.

```
int main() {
  int a[4] = {314, 315, 265, 358};
  int b = 1, c = 4;
  cout << max(a, 4) << endl; // (a) prints: 358
  reverse(a, 4); // (b) prints: 358 265 315 314
  b = add(b, c); // (c) b becomes 5
  cout << difference(a[0], a[1]) << endl; // (d) prints: 1
  a[0] = sum(a[1], c); // (e) a[0] becomes 319
  return 0;
}
(a) Title line for max.
Answer:
int max(int x[], int cap)
(b) Title line for reverse.
Answer:
void reverse(int x[], int cap)
(c) Title line for add.
Answer:
int add(int x, int y)
(d) Title line for difference.
Answer:
int difference(int x, int y)
```
(e) Title line for sum. Answer:

int sum(int x, int y)

**Problem 30** Write title lines for the functions that are called by the following main program. Do not supply blocks for the functions.

```
int main() {
  int a[4] = {314, 315, 265, 358};
  int b = 1, c = 4, capacity = 4;
  swap(b, c); \frac{1}{2} (a) swaps values of b & c
  b = last(a, 4); // (b) b becomes 358
  c = add(a[1], a[0]); // (c) c becomes 629
  cout << max(a[1], 1) << endl; // (d) prints: 314
  cout << max(a, capacity, 700) << endl; // (e) prints 700
  return 0;
}
(a) Title line for swap.
Answer:
void swap(int &x, int &y)
(b) Title line for last.
Answer:
int last(int x[], int cap)
(c) Title line for add.
Answer:
int add(int x, int y)
(d) Title line for max.
Answer:
int max(int x, int y)
(e) Title line for max.
Answer:
int max(int x[], int y, int z)
```
**Problem 31** Write title lines for the functions that are called by the following main program. Do not supply blocks for the functions.

```
int main() {
    int a[4] = \{314, 315, 265, 358\};int b = 1, c = 4;
    cout << max(4, a) << endl; // (a) prints: 358
    reverse(a, 4); // (b) a becomes 358,265,315,314
    b = add(b, b, c); \qquad \qquad \cout << difference(a[1], 300) << endl; // (d) prints: 15
    addOn(a[1], c); // (e) a[1] changes to 319
    return 0;
}
```
(a) Title line for max. Answer: int max(int cap, int x[]) (b) Title line for reverse. Answer: void reverse(int x[], int cap) (c) Title line for add. Answer: int add(int x, int y, int z) (d) Title line for difference. Answer: int difference(int x, int y) (e) Title line for addOn. Answer: void addOn(int &x, int y)

**Problem 32** Write title lines for the functions that are called by the following main program. Do not supply blocks for the functions.

```
int main() {
  int a[4] = {314, 315, 265, 358};
  int b = 1, c = 4, capacity = 4;
  swap(a[3], c); // (a) swaps values of a[3] & c
  b = first(a); \qquad \qquad \qquad (b) b becomes 314
  a[3] = add(a[1], a[0]); // (c) a[3] becomes 629
  cout << min(a, capacity) << endl; // (d) prints: 265
  printMin(a, capacity); \frac{1}{16} // (e) prints: 265
  return 0;
}
(a) Title line for swap.
Answer:
void swap(int &x, int &y)
(b) Title line for first.
Answer:
int first(int x[])
(c) Title line for add.
Answer:
int add(int x, int y)
(d) Title line for min.
Answer:
```

```
int min(int x[], int y)
(e) Title line for printMin.
Answer:
void printMin(int x[], int y)
```
Problem 33 Write title lines for the functions that are called by the following main program. Do not supply blocks for the functions.

```
int main() {
  int a[2][2] = {{314, 315}, {265, 358}};
  int b = 1, c = 4;
  cout << max(a, 2, 2) << endl; // (a) prints: 358
  reverse(a, 2, 2); // (b) prints: 358 265 315 314
  b = add(b, c); // (c) b becomes 5
  cout << difference(a[0][0], a[0][1]) << endl; // (d) prints: 1
  a[0][0] = sum(a[0][1], c); // (e) a[0][0] becomes 319
  return 0;
}
(a) Title line for max.
Answer:
int max(int x[][2], int r, int c)
(b) Title line for reverse.
Answer:
void reverse(int x[][2], int r, int c)
(c) Title line for add.
Answer:
int add(int x, int y)
(d) Title line for difference.
Answer:
int difference(int x, int y)
(e) Title line for sum.
Answer:
int sum(int x, int y)
```
Problem 34 Write title lines for the functions that are called by the following main program. Do not supply blocks for the functions.

```
int main() {
  int a[2][2] = \{\{314, 315\}, \{265, 358\}\};int b = 1, c = 4, rows = 2, cols = 2;
  \sup(b, c); \left| \begin{array}{cc} \end{array} \right| // (a) swaps values of b & c
  b = last(a, rows, cols); (b) b becomes 358
  c = add(a[0][1], a[0][0]); // (c) c becomes 629
  cout \ll max(a[0][1], 1) \ll endl; // (d) prints: 315
  cout << max(a, rows, cols, 700) << endl; // (e) prints 700
  return 0;
}
```
(a) Title line for swap. Answer: void swap(int &x, int &y) (b) Title line for last. Answer: int last(int  $x[]$ [2], int r, int c) (c) Title line for add. Answer: int add(int x, int y) (d) Title line for max. Answer: int max(int x, int y) (e) Title line for max. Answer: int max(int  $x[]$ [2], int r, int c, int z)

Problem 35 Write title lines for the functions that are called by the following main program. Do not supply blocks for the functions.

```
int main() {
   int a[2][2] = {{314, 315}, {265, 358}};
   int b = 1, c = 4;
  cout << max(2, 2, a) << endl; // (a) prints: 358
  reverse(a, 2, 2); // (b) a becomes 358,265,315,314
  b = add(b, b, c); // (c) b becomes 6
  cout << difference(a[0][1], 300) << endl; // (d) prints: 15
  addOn(a[0][1], c); \qquad \qquad \qquad \qquad \qquad \qquad \qquad \qquad \qquad \qquad // (e) a[0][1] changes to 319return 0;
}
(a) Title line for max.
Answer:
int max(int r, int c, int x[][2])
(b) Title line for reverse.
Answer:
void reverse(int x[][2], int r, int c)
(c) Title line for add.
Answer:
int add(int x, int y, int z)
(d) Title line for difference.
Answer:
```
int difference(int x, int y) (e) Title line for addOn. Answer: void addOn(int &x, int y)

**Problem 36** Write title lines for the functions that are called by the following main program. Do not supply blocks for the functions.

```
int main() {
  int a[2][2] = {{314, 315}, {265, 358}};
  int b = 1, c = 4, row = 2, col = 2;
  swap(a[1][1], c); // (a) swaps values of a[1][1] & c
  b = first(a); \frac{1}{b} b becomes 314
  a[1][1] = add(a[0][1], a[0][0]); // (c) a[1][1] becomes 629
  cout \ll min(a, row, col) \ll endl; \quad // (d) prints: 265
  printMin(a, row, col); // (e) prints: 265
  return 0;
}
(a) Title line for swap.
Answer:
void swap(int &x, int &y)
(b) Title line for first.
Answer:
int first(int x[][2])
(c) Title line for add.
Answer:
int add(int x, int y)
(d) Title line for min.
Answer:
int min(int x[] [2], int r, int c)
(e) Title line for printMin.
Answer:
void printMin(int x[][2], int r, int c)
```
Problem 37 Write blocks of code to perform the functions used in the following main program. Your blocks must match the given title lines. Each block should be a short function of only a few lines.

```
int main() {
   int b = 1, c = 2, a[4] = \{3, 1, 4, 1\};// (a) Prints the difference (ignoring sign), here 1
   cout << absoluteDifference(7,8) << endl;
// (b) Prints random integer in range from b to c, assume b < c
   cout \leq random(b, c) \leq endl;
 // (c) Print square root of sum of squares of arguments, here 5.0
```

```
cout \langle hyp(3, 4) \langle endl;
// (d) Print array backwards, here 1413
  backPrint(a, 4);
// (e) Print the last digit, assume argument is positive. Here 3.
   lastDigit(19683);
   return 0;
}
```
(a)

```
int absoluteDifference(int x, int y) {
   if (x < y) return y - x;
   return x - y;
}
```
(b)

```
int random(int x, int y) {
    return rand() \frac{9}{6} (y - x + 1) + x;
}
```
(c)

```
double hyp(int x, int y) {
   return sqrt(x * x + y * y);
}
```
(d)

```
void backPrint(int x[], int cap) {
   for (int i = cap - 1; i > = 0; i - -1)
       cout \langle x[i];cout << endl;
}
(e)
void lastDigit(int x) {
   cout << x \% 10;
```
}

**Problem 38** Write blocks of code to perform the functions used in the following main program. Your blocks must match the given title lines. Each block should be a short function of only a few lines.

```
int main() {
   int b = 1, c = 2, a[4] = \{3, 1, 4, 1\};// (a) Prints the max, here 8
  cout \lt\lt max(7, 8) \lt\lt endl;
// (b) Swaps values
   swap(b, c);// (c) Print ratio, here 0.75
   cout \le ratio(3, 4) \le endl;
// (d) Print number of even entries, here 1
```

```
cout << countEven(a, 4) << endl;
// (e) Print the first digit, assume argument is positive. Here 1.
  firstDigit(19683);
  return 0;
}
```

```
(a)
int max(int x, int y) {
    if (x < y) return y;
    return x;
}
```
(b)

```
void swap(int &x, int &y) {
  int temp = x;
  x = y;y = temp;
}
```
(c)

```
double ratio(int x, int y) {
    return ((double) x) / y;
}
```

```
(d)
```

```
int countEven(int x[], int cap) {
   int ans = 0;
  for (int i = 0; i < cap; i++)if (x[i] % 2 == 0) ans++;
  return ans;
}
(e)
void firstDigit(int x) {
```

```
while (x \ge 10) x = x / 10;
    cout << x;
}
```
Problem 39 Write blocks of code to perform the functions used in the following main program. Your blocks must match the given title lines. Each block should be a short function of only a few lines.

```
int main() {
   int b = 1, c = 2, a[4] = \{3, 1, 4, 1\};// (a) Prints the absolute value (ignore sign), here 7
   cout << absolute(-7) << endl;
// (b) Prints a random id number with the given length, here 007 may be printed
  random(3);
// (c) Prints the ratio as a percentage, here 12.5% for 1/8
```

```
cout << percentage(1, 8) << "%" << endl;
// (d) Print every second entry of the array here 34
  skipPrint(a, 4);
// (e) Print the last two digit, assume argument is at least 10. Here 83.
   lastTwoDigits(19683);
   return 0;
}
```
(a)

```
int absolute(int x) {
    if (x < 0) return - x;
    return x;
}
```
(b)

```
void random(int x) {
    for (int i = 0; i < x; i++)cout \ll rand() % 10;
    cout << endl;
}
```
(c)

```
double percentage(int x, int y) {
   return 100.0 * x / y;
}
```

```
(d)
```

```
void skipPrint(int x[], int cap) {
   for (int i = 0; i < cap; i += 2)
       cout \langle x[i];cout << endl;
}
(e)
```

```
void lastTwoDigits(int x) {
   cout << x % 100;
}
```
Problem 40 Write blocks of code to perform the functions used in the following main program. Your blocks must match the given title lines. Each block should be a short function of only a few lines.

```
int main() {
   int b = 1, c = 2, a[4] = \{3, 1, 4, 1\};// (a) Print the number of odd arguments, here 1
   cout << numberOdd(7,8) << endl;
// (b) Reorder arguments so that they increase, here swap them
   sort(c, b);
 // (c) Print closest integer here 4
```

```
cout << closest(3.75) << endl;
 // (d) Print maximum entry, here 4
   cout \lt\lt max(a, 4) \lt\lt endl;
 // (e) Print the first digit, assume argument is positive. Here 1.
   cout << firstDigit(19683) << endl;
   return 0;
}
Answer:
(a)
int numberOdd(int x, int y) {
    return x % 2 + y % 2;}
(b)
void sort(int &x, int &y) {
   if (x \le y) return;
   int temp = x;
   x = y;
   y = temp;
}
(c)
int closest(double x) {
    return (int) (x + 0.5);
}
(d)
int max(int x[], int cap) {
   int ans = x[0];
   for (int i = 0; i < cap; i++)if (x[i] > ans) ans = x[i];
   return ans;
}
(e)
int firstDigit(int x) {
    while (x \ge 10) x = x / 10;
    return x;
}
```
**Problem 41** Write a function called *numEven* that returns the number of even digits in a positive integer parameter.

For example, a program that uses the function  $numEven$  follows.

```
int main() {
  cout << numEven(23) << endl; // prints 1
  cout << numEven(1212) << endl; // prints 2
  cout << numEven(777) << endl; // prints 0
  return 0;
}
```

```
int numEven(int x) {
   if (x \le 0) return 0;
   if (x \, % \, 2 == 0) return numEven(x/10) + 1;
   return numEven(x/10);
}
```
**Problem 42** Write a function called *lastEven* that returns the last even digit in a positive integer parameter. It should return 0 if there are no even digits.

For example, a program that uses the function *lastEven* follows.

```
int main() {
  cout << lastEven(23) << endl; // prints 2
  cout << lastEven(1214) << endl; // prints 4
  cout << lastEven(777) << endl; // prints 0
  return 0;
}
```
Answer:

```
int lastEven(int x) {
   if (x \le 0) return 0;
   if (x % 2 == 0) return x % 10;
   return lastEven(x / 10);
}
```
**Problem 43** Write a function called *sumEven* that returns the sum of the even digits in a positive integer parameter.

For example, a program that uses the function sumEven follows.

```
int main() {
  cout << sumEven(23) << endl; // prints 2
  cout << sumEven(1212) << endl; // prints 4
  cout << sumEven(777) << endl; // prints 0, because there are none
  return 0;
}
```
Answer:

```
int sumEven(int x) {
   if (x \le 0) return 0;
   if (x \text{ % } 2 == 0) return x\text{ % } 10 + \text{sumEven}(x/10);return sumEven(x/10);
}
```
**Problem 44** Write a function called *lastOdd* that returns the last odd digit in a positive integer parameter. It should return 0 if there are no odd digits.

For example, a program that uses the function *lastOdd* follows.

```
int main() {
  cout << lastOdd(23) << endl; // prints 3
  cout \le last Odd(1254) \le endl; // prints 5
  cout << lastOdd(666) << endl; // prints 0
  return 0;
}
```

```
int lastOdd(int x) {
   if (x \le 0) return 0;
   if (x % 2 |= 0) return x%10;
   return lastOdd(x/10);
}
```
**Problem 45** Write a function called *firstEven* that returns the first even digit in a positive integer parameter. It should return -1 if there are no even digits.

For example, a program that uses the function  $firstEven$  follows.

```
int main() {
     cout << firstEven(23) << endl; // prints 2<br>cout << firstEven(1416) << endl; // prints 4
     cout \lt firstEven(1416) \lt endl; // prints 4<br>cout \lt firstEven(777) \lt endl; // prints -1
     \text{cut} \ll \text{firstEven}(777) \ll \text{endl};return 0;
}
```
Answer:

```
int firstEven(int x) {
   if (x \le 0) return -1;
   if (firstEven(x/10) \ge 0) return firstEven(x/10);
   if (x % 2 == 0) return x % 10;return -1;
}
```
**Problem 46** Write a function called *evenLessOdd* that returns the sum of the even valued digit minus the sum of the odd valued digits in a positive integer parameter.

For example, a program that uses the function evenLessOdd follows.

```
int main() {
  cout << evenLessOdd(43) << endl; // prints 1
  cout << evenLessOdd(9876) << endl; // prints -2
  cout << evenLessOdd(777) << endl; // prints -21
  return 0;
}
```
Answer:

```
int evenLessOdd(int x) {
   if (x \le 0) return 0;
   if (x \, % \, 2 == 0) return evenLessOdd(x/10) + x \, % \, 10;return evenLessOdd(x/10) - x % 10;
}
```
**Problem 47** Write a function called *firstOdd* that returns the first odd digit in a positive integer parameter. It should return -1 if there are no odd digits.

For example, a program that uses the function  $firstOdd$  follows.

```
int main() {
  cout << firstOdd(21) << endl; // prints 1
  cout << firstOdd(3456) << endl; // prints 3
  cout << firstOdd(666) << endl; // prints -1
  return 0;
}
```

```
int firstOdd(int x) {
   if (x \le 0) return -1;
   if (firstOdd(x/10) >= 0) return firstOdd(x/10);if (x % 2 == 1) return x % 10;return -1;
}
```
**Problem 48** Write a function called *oddLessEven* that returns the sum of the odd valued digits minus the sum of the even valued digits in a positive integer parameter.

For example, a program that uses the function *oddLessEven* follows.

```
int main() {
  cout << oddLessEven(23) << endl; // prints 1
  cout << oddLessEven(1234) << endl; // prints -2
  cout << oddLessEven(777) << endl; // prints 21
  return 0;
}
```
#### Answer:

```
int oddLessEven(int x) {
   if (x \le 0) return 0;
   if (x \, % \, 2 == 1) return x % \, 10 + odd less Even(x/10);
   return oddLessEven(x/10) - x % 10;
}
```

```
Problem 49 Consider the following C++ program.
```

```
#include <iostream>
using namespace std;
int up(int a[][3], int x, int y) {
        if (a[x][y] % 2 == 0) cout << a[x][y] << endl;
        a[x][y]+;
        return a[x][y];
}
int main() {
        int x[2][3] = \{\{1,2,3\}, \{3,4,5\}\};cout \langle x \times x[1][1] \rangle \langle x \times x[1][1] \rangle \langle x \times x[1][1] \rangle \langle x \times x[1][1] \rangle \langle x \times x[1][1] \rangle \langle x \times x[1][1] \rangle \langle x \times x[1][1] \rangle \langle x \times x[1][1] \rangle \langle x \times x[1][1] \rangle \langle x \times x[1][1] \rangle \langle x \times x[1][1] \rangle \langle x \times x[1][1] \rangle \langle x \times x[1][1] \rangle \langle x \times x[for (int i = 0; i < 2; i++) cout << x[i][i] << endl; // line (b)
        cout \langle x[x[0][0]] [x[0][1]] \rangle \langle x[0][0]] = \langle x[0][0]] = \langle x[0][0]] = \langle x[0][0]] = \langle x[0][0]] = \langle x[0][0]] = \langle x[0][0]] = \langle x[0][0]] = \langle x[0][0]] = \langle x[0][0]] = \langle x[0][0]] = \langle x[0][0]] = \langle x[0][0]] = \langle x[0][0]] = \langle x[0][0]] = \langle\text{up}(x,1,1); // line (d)
        cout \langle \langle up(x,1,2) \rangle \langle end; \langle \rangle // line (e)
}
```

```
(a) What is the output at line (a)?
```
## Answer:

4

(b) What is the output at line (b)?

1 4

(c) What is the output at line (c)? Answer:

5

(d) What is the output at line (d)? Answer:

#### 4

(e) What is the output at line (e)? Answer:

6

Problem 50 Consider the following C++ program.

```
#include <iostream>
using namespace std;
```

```
int up(int a[][3], int x, int y) {
    if (y < 2) return a[x][y+1];
    cout \langle \cdot \rangle a[x] [y] \langle \cdot \rangle endl;
    return a[x][y];
}
int main() {
    int x[2][3] = \{\{3,2,1\}, \{0,3,6\}\}, a = 0;cout << x[a][a] << endl; // line (a)
    for (int i = 0; i < 2; i++) cout << x[i][2 - i] << endl; // line (b)
    cout \langle x[x[x[0][2]][0]][0] \rangle \langle x[0][0]] (c) \langle x[0][2]] (c)
    up(x,1,1); // line (d)
    cout \langle \langle \text{up}(x,1,2) \rangle \langle \langle \text{end}(x,1,2) \rangle and \langle \langle \text{end}(x,1,2) \rangle
```
}

(a) What is the output at line (a)? Answer:

#### 3

(b) What is the output at line (b)?

# Answer:

1

3

(c) What is the output at line (c)?

# Answer:

3

(d) What is the output at line (d)?

```
(e) What is the output at line (e)?
Answer:
```
6 6

```
Problem 51 Consider the following C++ program.
```

```
#include <iostream>
using namespace std;
int up(int a[][3], int x, int y) {
       if (a[x][y] % 2 == 1) cout << a[x][y] << endl;
       a[x][y]+;
       return a[x][y];
}
int main() {
       int x[2][3] = \{(0,1,2), (4,5,6)\}, a = 0;cout \langle x_1(1) [1] \rangle \langle x_2(1) [2] \rangle \langle x_3(1) [3] \rangle \langle x_4(1) [3] \rangle \langle x_5(1) [4] \rangle \langle x_6(1) [3] \ranglefor (int i = 0; i < 2; i++) cout << x[i][i] << endl; // line (b)
       cout \langle x \times x[x[0][0]] [x[0][1]] \rangle \langle x \times y[x(0][0]] [x[0][1]] \rangle \langle x \times y[x(0][0]] [x[0]] \rangle \langle x \times y[x(0][0]] [x[0]] \rangle \langle x \times y[x(0][0]] [x[0]] \rangle \langle x \times y[x(0)[0]] [x[0]] \rangle \langle x \times y[x(0)[0]] [x[0]] \rangle \langle x \times y[x(0)[0]] [x[0]] \rangle \langle x \times y[x(0)[0]] [x[0]] \rangle \langle x \times y[x(0)[0]] [cout \langle \gamma \rangle up(x,1,1) \langle \gamma \rangle endl;
       up(x,1,2); // line (e)
}
```
(a) What is the output at line (a)? Answer:

# 5

(b) What is the output at line (b)? Answer:

0

5

(c) What is the output at line (c)? Answer:

## 1

(d) What is the output at line (d)? Answer:

# 5

6

(e) What is the output at line (e)?

Problem 52 Consider the following C++ program.

```
#include <iostream>
using namespace std;
int up(int a[][3], int x, int y) {
       if (y < 2) return a[1-x][y+1];
       cout \langle \cdot \rangle a[x] [y] \langle \cdot \rangle endl;
       return a[x][y];
}
int main() {
       int x[2][3] = \{\{2,1,0\}, \{0,4,8\}\}, a = 0;cout \langle x^2 \times x^2 \rangle \langle x^3 \times x^4 \rangle \langle x^4 \times x^5 \rangle \langle x^5 \times x^6 \rangle \langle x^6 \times x^6 \rangle \langle x^6 \times x^6 \rangle \langle x^5 \times x^6 \rangle \langle x^6 \times x^6 \rangle \langle x^6 \times x^6 \rangle \langle x^6 \times x^6 \rangle \langle x^6 \times x^6 \rangle \langle x^6 \times x^6 \rangle \langle x^6 \times x^6 \rangle \langle x^6 \times x^6 \rangle \langle x^6for (int i = 0; i < 2; i++) cout << x[i][i] << endl; // line (b)
       cout \langle x[0][x[x[0][1]]0]] \rangle \langle endl; \langle y[0][x[x[0]]] \rangle \langle x[0][0]] \rangle and \langle y[0][x[x[0]]] \rangle \langle x[0][0]] \rangle \langle x[0][0][0]] \rangleup(x,1,2); // line (d)
       cout \langle \langle \text{up}(x,1,1) \rangle \rangle and \langle \text{end}(x,1,1,1) and \langle \text{end}(x,1,1,1,1)}
(a) What is the output at line (a)?
Answer:
2
(b) What is the output at line (b)?
```
# Answer:

2

4

(c) What is the output at line (c)?

# Answer:

2

(d) What is the output at line (d)? Answer:

8

(e) What is the output at line (e)? Answer:

0

Problem 53 Consider the following C++ program.

```
#include <iostream>
using namespace std;
int up(int a[] [2], int x, int y) {
    if (a[x][y] % 2 == 0) cout << a[x][y] << endl;
   a[x][y]+;
   return a[x][y];
}
```

```
int main() {
        int x[3][2] = \{\{1,2\}, \{3,3\}, \{4,5\}\};cout \langle x \times x[1][1] \rangle \langle x \times x[1][1] \rangle \langle x \times x[1][1] \rangle \langle x \times x[1][1] \rangle \langle x \times x[1][1] \ranglefor (int i = 0; i < 2; i++) cout << x[i][i] << endl; // line (b)
        cout \langle x [x[0][1]] [x[0][0]] \rangle \langle x [t[0][0]] \rangle \langle x [t[0][0]] \rangle \langle t[0][0]] \rangle \langle t[0][0]] \rangle \langle t[0][0]] \rangle \langle t[0][0]] \rangle \langle t[0][0]] \rangle \langle t[0][0]] \rangle \langle t[0][0]] \rangle \langle t[0][0]] \rangle \langle t[0][0]] \rangle \langle t[0][0]] \rangle \langle t[0][0]] \rangle \langle t[0][0]] \rangle \langle t[0][0up(x,1,1); // line (d)
        cout \langle \langle \text{up}(x,2,1) \rangle \langle \langle \text{end}(x,3,4) \rangle and \langle \text{end}(x,4,2) and \langle \text{end}(x,2,4)
```

```
}
```
(a) What is the output at line (a)?

## Answer:

3

(b) What is the output at line (b)?

# Answer:

1 3

(c) What is the output at line (c)? Answer:

5

(d) What is the output at line (d)? Answer:

(e) What is the output at line (e)? Answer:

6

Problem 54 Consider the following C++ program.

```
#include <iostream>
using namespace std;
int up(int a[] [2], int x, int y) {
      if (y < 1) return a[x][y+1];
      cout \langle \cdot \rangle a[x] [y] \langle \cdot \rangle endl;
      return a[x][y];
}
int main() {
      int x[3][2] = \{\{3,2\},\{4,5\},\{0,1\}\}, a = 0;cout \langle x^2 \times x^2 \rangle and \langle x^2 \times x^2 \rangle and \langle x^2 \times x^2 \rangle and \langle x^2 \times x^2 \rangle and \langle x^2 \times x^2 \rangle and \langle x^2 \times x^2 \rangle and \langle x^2 \times x^2 \rangle and \langle x^2 \times x^2 \rangle and \langle x^2 \times x^2 \rangle and \langle x^2 \times x^2 \rangle and \langle x^2 \times x^2 \rangle and \langle x^2 \for (int i = 0; i < 2; i++) cout << x[2 - i][i] << endl; // line (b)
      cout \langle x [x [x [2] [0]] [0]] [0] \rangle \langle x \text{ end};up(x,1,1); // line (d)
      cout \langle \langle \text{up}(x,2,1) \rangle \langle \langle \text{end} | endl; \langle \rangle // line (e)
}
```
(a) What is the output at line (a)? Answer:

3

(b) What is the output at line (b)? Answer:

0

5

(c) What is the output at line (c)? Answer:

No output: Code error, sorry

(d) What is the output at line (d)? Answer:

5

(e) What is the output at line (e)? Answer:

1 1

```
Problem 55 Consider the following C++ program.
```

```
#include <iostream>
using namespace std;
int up(int a[] [2], int x, int y) {
        if (a[x][y] % 2 == 0) cout << a[x][y] << endl;
        a[x][y]+;
        return a[x][y];
}
int main() {
        int x[3][2] = \{(0,1), (3,4), (5,7)\};cout \langle x_1 \rangle \langle x_2 \rangle \langle x_3 \rangle \langle x_4 \rangle \langle x_5 \rangle \langle x_6 \rangle \langle x_7 \rangle \langle x_8 \rangle \langle x_9 \rangle \langle x_9 \rangle \langle x_1 \rangle \langle x_2 \rangle \langle x_3 \rangle \langle x_1 \rangle \langle x_2 \rangle \langle x_3 \rangle \langle x_1 \rangle \langle x_2 \rangle \langle x_3 \rangle \langle x_1 \rangle \langle x_2 \rangle \langle x_3for (int i = 0; i < 2; i++) cout << x[i][i] << endl; // line (b)
        cout \langle x[x[0][1]] [x[0][0]] \rangle \langle x[0][0]] \langle x[0][0]] 
        up(x,1,1); // line (d)
        cout \langle \langle up(x,2,1) \rangle \langle end; \langle \rangle // line (e)
}
```
(a) What is the output at line (a)?

Answer:

4

(b) What is the output at line (b)?

0 4

(c) What is the output at line (c)? Answer:

3

(d) What is the output at line (d)? Answer:

#### 4

(e) What is the output at line (e)? Answer:

8

Problem 56 Consider the following C++ program.

```
#include <iostream>
using namespace std;
```

```
int up(int a[] [2], int x, int y) {
       if (y < 1) return a[x][y+1];
       cout \langle \cdot \rangle a[x] [y] \langle \cdot \rangle endl;
       return a[x][y];
}
int main() {
       int x[3][2] = \{\{2,3\},\{0,4\},\{1,5\}\}, a = 0;cout \langle x[a][a] \rangle \langle x[de] \langle a \ranglefor (int i = 0; i < 2; i++) cout << x[2 - i][i] << endl; // line (b)
       cout \langle x[x[x[2][0]][0]][0] \rangle \langle x \rangle endl; \langle x(x[2][0]][0]] \langle x \rangle and \langle x(x[2][0]][0]]up(x,1,1); // line (d)
       cout \langle \langle \text{up}(x,2,1) \rangle \langle \langle \text{end}(x,2,1) \rangle and \langle \langle \text{end}(x,2,1) \rangle and \langle \langle \text{end}(x,2,1) \rangle and \langle \langle \text{end}(x,2,1) \rangle and \langle \langle \text{end}(x,2,1) \rangle and \langle \langle \text{end}(x,2,1) \rangle and \langle \langle \text{end}(x,2,1) \rangle and \langle \langle \text{end}(x,2,1) \rangle and \langle \langle \text
```
}

(a) What is the output at line (a)? Answer:

#### 2

(b) What is the output at line (b)? Answer:

1

4

(c) What is the output at line (c)?

# Answer:

2

(d) What is the output at line (d)?

```
(e) What is the output at line (e)?
Answer:
```
5 5

 $x = x + 2;$ 

return x \* y;

cout  $<< x << y << end1;$ 

Problem 57 Write title lines for the functions that are called by the following main program. Do not supply the blocks for the functions. Your title lines must allow for any indicated types of output.

```
int main() {
  int a[4] = {314, 159, 265, 358};
  cout << sqrt("FFrreedd") << endl; // prints: Fred
  cout << firstLetter("Freddy") << endl; // prints: F
  sort(a, 4); <br> // prints: 159 265 314 358
  oddElements(a, 4); // prints: odd: 159 265
  a[0] = sum(a[1], a[2]); // adds elements
  return 0;
}
(a) Title line for sqrt.
Answer:
string sqrt(string x)
(b) Title line for firstLetter.
Answer:
char firstLetter(string x)
(c) Title line for sort.
Answer:
void sort(int a[], int capacity)
(d) Title line for oddElements.
Answer:
void oddElements(int a[], int capacity)
(e) Title line for sum.
Answer:
int sum(int x, int y)
Problem 58 Consider the following C++ program.
#include <iostream>
using namespace std;
int fun(int &x, int &y) {
  if (y \le 0) return x;
```
4
int main() { int  $x = 5$ ,  $y = -1$ ; cout  $\langle$  fun(x, y)  $\langle$  endl; // line a fun(y, x);  $//$  line b fun(x, y);  $\frac{1}{2}$  // line c fun(y, x); // line d cout  $\langle$  fun(x, y)  $\langle$  endl; // line e return 0; }

What is the output from the program at each of the following lines:

(a) line a:

5

}

(b) line b:

#### 15

(c) line c:

71

(d) line d:

```
37
```
(e) line e:

```
93
27
```
**Problem 59** Write a function called *addThrees* that inserts a 3 after each digit of a positive integer parameter. For example, a program that uses the function  $addThrees$  follows.

```
int main() {
  cout << addThrees(3) << endl; // prints 33
  cout << addThrees(1313) << endl; // prints 13331333
  cout << addThrees(777) << endl; // prints 737373
  return 0;
}
```

```
Answer:
```

```
int addThrees(int x) {
   if (x == 0) return 0;
   return 100 * addThrees(x / 10) + 10 * (x % 10) + 3;
}
```
**Problem 60** Write a C++ function called *halfs* that divides each element of a 2-dimensional array (with two columns) by 2.

It should be possible to use your function in the following program.

```
main() {
   double data[2][2] = \{ \{1, 2\}, \{3, 4\} \};halfs (data, 2, 2);
  for (int i = 0; i < 2; i++)cout << data[1][i] << " "; // prints 1.5 2.0
}
```
Answer:

```
void halfs(double d[][2], int r, int c) {
   for (int i = 0; i < r; i++)for (int j = 0; j < c; j++) {
        d[i][j] = d[i][j] / 2;}
}
```
**Problem 61** Write title lines for the functions that are called by the following main program. Do not supply the blocks for the functions. Your title lines must allow for any indicated types of output.

```
int main() {
  int a[4] = {314, 159, 265, 358};
  sqrt("FFrreedd"); // prints: Fred
  firstLetter("Freddy"); // prints: F
  sort(a, 4); <br> // prints: 159 265 314 358
  cout << oddElements(a, 4); // prints: odd: 159 265
  swap(a[1], a[2]); // swaps elements
  return 0;
}
(a) Title line for sqrt.
Answer:
void sqrt(string x)
(b) Title line for firstLetter.
Answer:
void firstLetter(string x)
(c) Title line for sort.
Answer:
void sort(int a[], int capacity)
(d) Title line for oddElements.
Answer:
string oddElements(int a[], int capacity)
(e) Title line for swap.
Answer:
void swap(int &x, int &y)
```

```
Problem 62 Consider the following C++ program.
```

```
#include <iostream>
using namespace std;
int fun(int &x, int &y) {
  if (y \le 0) return x;
  x = x + 2;cout << x << y << end1;return x * y;
}
int main() {
 int x = 4, y = 0;
 cout \langle fun(x, y) \langle endl; // line a
 fun(y, x); // line b
 fun(x, y); // line c
 fun(y, x); // line d
 cout \langle fun(x, y) \langle endl; // line e
 return 0;
}
```
What is the output from the program at each of the following lines: (a) line a:

4

(b) line b:

24

(c) line c:

## 62

(d) line d:

46

```
(e) line e:
```

```
84
```
32

**Problem 63** Write a function called *addThrees* that inserts a 3 before each digit of a positive integer parameter. For example, a program that uses the function  $addThrees$  follows.

```
int main() {
  cout << addThrees(3) << endl; // prints 33
  cout << addThrees(1313) << endl; // prints 31333133
  cout << addThrees(777) << endl; // prints 373737
  return 0;
}
```

```
Answer:
```

```
int addThrees(int x) {
   if (x == 0) return 0;
   return 100 * addThrees(x / 10) + 30 + x \frac{9}{10};
}
```
**Problem 64** Write a C++ function called *roots* that replaces each element of an array by its root. It should be possible to use your function in the following program.

```
main() {
  double data[3] = \{1.0, 4.0, 9.0\};roots (data, 3);
   for (int i = 0; i < 3; i++)cout << data[i] << " "; // prints 1 2 3
}
```
#### Answer:

```
#include <cmath>
void roots(double d[], int cap) {
   for (int i = 0; i < cap; i++)d[i] = sqrt(d[i]);}
```
Problem 65 Write title lines for the functions that are called by the following main program. Do not supply the blocks for the functions. Your title lines must allow for any indicated types of output.

```
int main() {
  int a[4] = \{314, 159, 265, 358\};cout << firstLetter("Freddy") << endl; // prints: F
  cout << sqrt("FFrreedd") << endl; // prints: Fred
  oddElements(a, 4); // prints: odd: 159 265
  sort(a, 4); // prints: 159 265 314 358
  a[0] = sum(a[1], a[2]); // adds elements
  return 0;
}
(a) Title line for firstLetter.
Answer:
char firstLetter(string x)
(b) Title line for sqrt.
Answer:
string sqrt(string x)
(c) Title line for oddElements.
Answer:
void oddElements(int a[], int capacity)
(d) Title line for sort.
Answer:
void sort(int a[], int capacity)
(e) Title line for sum.
Answer:
int sum(int x, int y)
```
Problem 66 Consider the following C++ program.

```
#include <iostream>
using namespace std;
int fun(int &x, int &y) {
   if (y \le 0) return x;
  x = x + 2;cout << x << y << end1;return x * y;
}
int main() {
 int x = 3, y = -1;
 cout \langle fun(x, y) \langle endl; // line a
 fun(y, x); // line b
 fun(x, y); \frac{1}{2} // line c
 fun(y, x); // line d
 cout \langle fun(x, y) \langle endl; // line e
 return 0;
}
```
What is the output from the program at each of the following lines: (a) line a:

3

(b) line b:

#### 13

(c) line c:

# 51

(d) line d:

```
35
```
(e) line e:

73

21

**Problem 67** Write a function called *addTwos* that inserts a 2 after each digit of a positive integer parameter. For example, a program that uses the function  $addTwos$  follows.

```
int main() {
  cout << addTwos(3) << endl; // prints 32
  cout << addTwos(1212) << endl; // prints 12221222
  cout << addTwos(777) << endl; // prints 727272
  return 0;
}
```

```
int addTwos(int x) {
   if (x == 0) return 0;
  return 100 * addTwos(x / 10) + 10 * (x % 10) + 2;
}
```
**Problem 68** Write a C++ function called *squares* that replaces each element of a 2-dimensional array (with two columns) by its square.

It should be possible to use your function in the following program.

```
main() {
   int data[2][2] = \{\{1, 2\}, \{3, 4\}\};squares (data, 2, 2);
  for (int i = 0; i < 2; i++)cout << data[1][i] << " "; // prints 9 16
}
```
Answer:

```
void squares(int d[][2], int r, int c) {
   for (int i = 0; i < r; i++)for (int j = 0; j < c; j^{++}) {
         d[i][j] = d[i][j] * d[i][j];}
}
```
Problem 69 Write title lines for the functions that are called by the following main program. Do not supply the blocks for the functions. Your title lines must allow for any indicated types of output.

```
int main() {
  int a[4] = \{314, 159, 265, 358\};firstLetter("Freddy"); // prints: F
  sqrt("FFrreedd"); // prints: Fred
  cout << oddElements(a, 4); // prints: odd: 159 265
  sort(a, 4); // prints: 159 265 314 358
  swap(a[1], a[2]); // swaps elements
  return 0;
}
(a) Title line for firstLetter.
Answer:
void firstLetter(string x)
(b) Title line for sqrt.
Answer:
void sqrt(string x)
(c) Title line for oddElements.
Answer:
string oddElements(int a[], int capacity)
(d) Title line for sort.
Answer:
```

```
void sort(int a[], int capacity)
(e) Title line for swap.
Answer:
void swap(int &x, int &y)
Problem 70 Consider the following C++ program.
#include <iostream>
using namespace std;
int fun(int &x, int &y) {
   if (y \le 0) return x;
  x = x + 2;\text{cut} \ll x \ll y \ll \text{endl};
   return x * y;
}
int main() {
  int x = 2, y = 0;
  cout \langle fun(x, y) \langle endl; // line a
 fun(y, x); // line b
 fun(x, y); \frac{1}{2} // line c
 fun(y, x); // line d
  cout \langle fun(x, y) \langle endl; // line e
 return 0;
}
```
What is the output from the program at each of the following lines: (a) line a:

2

(b) line b:

22

(c) line c:

# 42

(d) line d:

44

(e) line e:

64

24

Problem 71 Write a function called  $addTwos$  that inserts a 2 before each digit of a positive integer parameter. For example, a program that uses the function  $addTwos$  follows.

```
int main() {
  cout << addTwos(3) << endl; // prints 23
  cout << addTwos(1212) << endl; // prints 21222122
  cout << addTwos(777) << endl; // prints 272727
  return 0;
}
```
#### Answer:

```
int addTwos(int x) {
   if (x == 0) return 0;
   return 100 * \text{addTwos}(x / 10) + 20 + x % 10;}
```
**Problem 72** Write a C++ function called *cubes* that replaces each element of an array by its cube. It should be possible to use your function in the following program.

```
main() {
   int data[3] = \{1, 2, 3\};cubes (data, 3);
  for (int i = 0; i < 3; i++)cout << data[i] << " "; // prints 1 8 27
}
```
## Answer:

```
void cubes(int d[], int cap) {
   for (int i = 0; i < cap; i++)d[i] = d[i] * d[i] * d[i];}
```
Problem 73 Write title lines for the functions that are called by the following main program. Do not supply the blocks for the functions. Your title lines must allow for any indicated types of output.

```
int main() {
  string a[4] = {"Freddy", "Max", "Kelly", "Jack"};
  undouble(11223344); // prints: 1234
  firstDigit(65536); // prints: Six
  printSorted(a, 4); // prints: Freddy Jack Kelly Max
  cout \lt join(a[1], a[3]) \lt endl; // prints: MaxJack
  randomWords(a, 4); // assigns new random values to array
  return 0;
}
(a) Title line for undouble.
Answer:
void undouble(int x)
(b) Title line for firstDigit.
Answer:
void firstDigit(int x)
(c) Title line for printSorted.
Answer:
```

```
void printSorted(string a[], int capacity)
(d) Title line for join.
Answer:
string join(string x, string y)
(e) Title line for randomWords.
Answer:
void randomWords(string a[], int capacity)
```
Problem 74 Consider the following C++ program.

```
#include <iostream>
using namespace std;
int fun(int &x, int y) {
  if (y \le 0) return x;
  x = x + 1;y = y + 1;cout \langle x \rangle \langle x \rangle and \langle x \ranglereturn x * y;
}
int main() {
  int x = 5, y = -1;
 cout \langle fun(x, y) \langle endl; // line a
 fun(x, 1); // line b
 fun(y, 1); // line c
 fun(y, x); // line d
  cout \langle fun(x, 2) \langle endl; // line e
 return 0;
}
```
What is the output from the program at each of the following lines:

(a) line a:

5

(b) line b:

## 62

(c) line c:

02

(d) line d:

17

(e) line e:

73

21

**Problem 75** Write a function called killTwos that deletes all digits that are multiples of 2 from a positive integer parameter.

For example, a program that uses the function  $killTwos$  follows.

```
int main() {
  cout << killTwos(11) << endl; // prints 11
  cout << killTwos(1212) << endl; // prints 11
  cout << killTwos(2400) << endl; // prints 0, because no digits are left
  return 0;
}
```
Answer:

```
int killTwos(int x) {
   if (x == 0) return 0;
   if ((x \, % \, 10) \, % \, 2 == 0) return killTwos(x \, / \, 10);
   return 10 * killTwos(x / 10) + x % 10;
}
```
**Problem 76** Write a C++ function called numOdd that returns the number of odd elements in a 2-dimensional array (with 4 columns).

It should be possible to use your function in the following program. (The output from this program is 2 because only the two 11s are odd).

```
main() {
   int data[2][4] = {{11, 12, 14, 0}, {32, 12, 132, 11}};
   int x;
  x = numOdd (data, 2, 4);
    // data is the 2-d array, 2 and 4 are its capacities
   cout << "The number of odds is: " << x << endl;
}
```
Answer:

```
int numOdd(int d[] [4], int r, int c) {
   int count = 0;
   for (int i = 0; i < r; i++)for (int j = 0; j < c; j++) {
         if ((d[i][j] % 2) != 0) count++;}
   return count;
}
```
Problem 77 Write title lines for the functions that are called by the following main program. Do not supply the blocks for the functions. Your title lines must allow for any indicated types of output.

```
int main() {
  string a[4] = {"Freddy", "Max", "Kelly", "Jack"};
  cout << undouble(11223344); // prints: 1234
  cout << firstDigit(65536) << endl; // prints: Six
  sort(a, 4); \frac{1}{2} // prints: Freddy Jack Kelly Max
  cout << halfString(a[0]) << endl; // prints: Fre
  a[1] = randomWord(); \frac{1}{2} // assigns a random value
  return 0;
}
```
(a) Title line for undouble. Answer:

int undouble(int x)

```
(b) Title line for firstDigit.
Answer:
```

```
string firstDigit(int x)
```
(c) Title line for sort. Answer:

void sort(string a[], int capacity)

(d) Title line for halfString. Answer:

string halfString(string x)

(e) Title line for randomWord. Answer:

string randomWord()

Problem 78 Consider the following C++ program.

```
#include <iostream>
using namespace std;
int fun(int &x, int y) {
  if (y \le 0) return x;
  x = x + 1;
  y = y + 1;cout << x << y << end1;return x * y;
}
int main() {
 int x = 4, y = 0;
 cout \langle fun(x, y) \langle endl; // line a
 fun(x, 1); // line b
 fun(y, 1); // line c
 fun(y, x); // line d
 cout \langle fun(x, 2) \langle endl; // line e
 return 0;
}
```
What is the output from the program at each of the following lines: (a) line a:

4

(b) line b:

52

(c) line c:

12

(d) line d:

```
26
```

```
(e) line e:
```
63 18

**Problem 79** Write a function called *twos* that deletes all digits that are not multiples of 2 from a positive integer parameter.

For example, a program that uses the function twos follows.

```
int main() {
  cout \lt twos(23) \lt endl; // prints 2
  cout << twos(1212) << endl; // prints 22
  cout << twos(777) << endl; // prints 0, because nothing is left
  return 0;
}
```
Answer:

```
int twos(int x) {
   if (x == 0) return 0;
   if ((x % 10) % 2 |= 0) return twos(x / 10);
   return 10*twos(x / 10) + x % 10;}
```
**Problem 80** Write a C++ function called *range* that returns the difference between the largest and smallest elements in a 2-dimensional array (with 4 columns).

It should be possible to use your function in the following program. (The output from this program is 10 because the difference between the largest element 13 and the smallest element 3 is  $13 - 3 = 10$ .

```
main() {
   int data[2][4] = {{11, 12, 11, 5}, {6, 3, 12, 13}};
   int x;
   x = range (data, 2, 4);
    // data is the 2-d array, 2 and 4 are its capacities
   cout << "The range is: " << x << endl;
}
```

```
int range(int d[][4], int r, int c) {
   int max = d[0][0];
   int min = d[0][0];
   for (int i = 0; i < r; i++)for (int j = 0; j < c; j++) {
          if (d[i][j] < min) min = d[i][j];
          if (d[i][j] > max) max = d[i][j];}
   return max - min;
}
```
Problem 81 Write title lines for the functions that are called by the following main program. Do not supply the blocks for the functions. Your title lines must allow for any indicated types of output.

```
int main() {
  string a[4] = {"Freddy", "Max", "Kelly", "Jack"};
  firstDigit(65536); // prints: Six
   undouble(11223344); // prints: 1234
   cout << join(a[1], a[3]) << endl; // prints: MaxJack
  printSorted(a, 4); // prints: Freddy Jack Kelly Max
  randomWords(a, 4); \frac{1}{2} // assigns new random values to array
   return 0;
}
(a) Title line for firstDigit.
Answer:
void firstDigit(int x)
(b) Title line for undouble.
Answer:
void undouble(int x);
(c) Title line for join.
Answer:
string join(string x, string y)
(d) Title line for printSorted.
Answer:
void printSorted(string a[], int capacity)
(e) Title line for randomWords.
Answer:
void randomWords(string a[], int capacity)
Problem 82 Consider the following C++ program.
#include <iostream>
using namespace std;
int fun(int &x, int y) {
  if (y \le 0) return x;
  x = x + 1;
  y = y + 1;\text{cut} \ll x \ll y \ll \text{endl};
   return x * y;
}
int main() {
 int x = 3, y = -1;
 cout \langle fun(x, y) \langle endl; // line a
 fun(x, 1); // line b
 fun(y, 1); // line c
 fun(y, x); // line d
 cout \langle fun(x, 2) \langle endl; // line e
```

```
}
```
return 0;

What is the output from the program at each of the following lines: (a) line a:

3

(b) line b:

42

(c) line c:

02

(d) line d:

15

```
(e) line e:
```
53

```
15
```
**Problem 83** Write a function called killTwos that deletes all digits that are equal to 2 from a positive integer parameter.

For example, a program that uses the function  $killTwos$  follows.

```
int main() {
  cout << killTwos(11) << endl; // prints 11
  cout << killTwos(1212) << endl; // prints 11
  cout << killTwos(222) << endl; // prints 0, because no digits are left
  return 0;
}
```

```
Answer:
```

```
int killTwos(int x) {
   if (x == 0) return 0;
   if (x % 10 == 2) return killTwos(x / 10);
   return 10 * killTwos(x / 10) + x \% 10;
}
```
**Problem 84** Write a C++ function called  $numEven$  that returns the number of even elements in a 2-dimensional array (with 3 columns).

It should be possible to use your function in the following program. (The output from this program is 2 because only the two 12s are even).

```
main() {
   int data[2][3] = \{\{11, 12, 11\}, \{3, 12, 13\}\};int x;
   x = number (data, 2, 3);
     // data is the 2-d array, 2 and 3 are its capacities
   cout << "The number of evens is: " << x << endl;
}
```

```
int numEven(int d[][3], int r, int c) {
   int count = 0;
  for (int i = 0; i < r; i++)for (int j = 0; j < c; j^{++}) {
         if ((d[i][j] % 2) == 0) count++;
      }
  return count;
}
```
if  $(y \le 0)$  return x;

 $x = x + 1$ ;  $y = y + 1;$ 

Problem 85 Write title lines for the functions that are called by the following main program. Do not supply the blocks for the functions. Your title lines must allow for any indicated types of output.

```
int main() {
  string a[4] = {"Freddy", "Max", "Kelly", "Jack"};
  cout << firstDigit(65536) << endl; // prints: Six
  cout << undouble(11223344); // prints: 1234
  cout << halfString(a[0]) << endl; // prints: Fre
  sort(a, 4); \sqrt{ prints: Freddy Jack Kelly Max
  a[1] = randomWord(); \frac{1}{2} // assigns a random value
  return 0;
}
(a) Title line for firstDigit.
Answer:
string firstDigit(int x)
(b) Title line for undouble.
Answer:
int undouble(int x)
(c) Title line for halfString.
Answer:
string halfString(string x)
(d) Title line for sort.
Answer:
void sort(string a[], int capacity)
(e) Title line for randomWord.
Answer:
string randomWord()
Problem 86 Consider the following C++ program.
#include <iostream>
using namespace std;
int fun(int &x, int y) {
```

```
cout << x << y << end1;return x * y;
}
int main() {
 int x = 2, y = 0;
 cout \langle fun(x, y) \langle endl; // line a
 fun(x, 1); // line b
 fun(y, 1); // line c
 fun(y, x); // line d
 cout \langle fun(x, 2) \langle endl; // line e
 return 0;
}
```
What is the output from the program at each of the following lines:

(a) line a:

2

(b) line b:

32

(c) line c:

12

(d) line d:

24

(e) line e:

43

12

**Problem 87** Write a function called *twos* that deletes all digits that are not equal to 2 from a positive integer parameter.

For example, a program that uses the function twos follows.

```
int main() {
  cout << twos(23) << endl; // prints 2
  cout << twos(1212) << endl; // prints 22
  cout << twos(777) << endl; // prints 0, because nothing is left
  return 0;
}
```

```
int twos(int x) {
   if (x == 0) return 0;
   if (x % 10 != 2) return twos(x / 10);
   return 10*twos(x / 10) + 2;}
```
**Problem 88** Write a C++ function called *range* that returns the difference between the largest and smallest elements in a 2-dimensional array (with 3 columns).

It should be possible to use your function in the following program. (The output from this program is 10 because the difference between the largest element 13 and the smallest element 3 is  $13 - 3 = 10$ .

```
main() {
```

```
int data[2][3] = {{11, 12, 11}, {3, 12, 13}};
   int x;
  x = range (data, 2, 3);
    // data is the 2-d array, 2 and 3 are its capacities
   cout << "The range is: " << x << endl;
}
```
Answer:

```
int range(int d[][3], int r, int c) {
   int max = d[0][0];
   int min = d[0][0];
  for (int i = 0; i < r; i++)for (int j = 0; j < c; j++) {
          if (d[i][j] < min) min = d[i][j];if (d[i][j] > max) max = d[i][j];}
  return max - min;
}
```
Problem 89 Write title lines for the functions that are called by the following main program. Do not supply the blocks for the functions.

```
int main() {
  int a[5] = \{3, 1, 4, 1, 5\};int x[2][3] = \{(0,1,3), (2,4,5)\};string s= "Hello";
  string t;
  cout << average(a, 5) << endl; // prints the average: 2.8
  t = reverse(s); cout \lt t \lt \cdot end; // prints: olleH
  reverseRows(x, 2, 3); // prints: 2 4 5, 0 1 3
  if (hasRepeat(a, 5)) cout << "Has repeat" << endl;
                                           // prints: Has repeat
  t = entries(a, 5); cout \lt t \lt endl; // prints: 3,1,4,1,5
  return 0;
}
(a) Title line for average
Answer:
double average(int a[], int cap)
(b) Title line for reverse
Answer:
string reverse(string s)
(c) Title line for reverseRows
Answer:
```

```
void reverseRows(int x[][3], int r, int c)
(d) Title line for hasRepeat
Answer:
bool hasRepeat(int a[], int cap)
(e) Title line for entries
Answer:
string entries(int a[], int cap)
Problem 90 Consider the following C++ program.
#include <iostream>
using namespace std;
char f(string s, int n) {
   if (n \geq s.length()) return 'A';
   return s[n];
}
int mystery (int x) {
   if (x > 5) return 0;
   cout << -x;
   return x;
}
int main () {
  cout << f("Hello", 20) << endl; //line A
   cout << f("Hello", 1) << endl; //line B
   cout << mystery(19683) << endl; //line C
   cout << mystery(2) << endl; //line D
   mystery(-5); //line Ecout << endl;
   return 0;
}
(a) What is the output at line A?
Answer:
A
(b) What is the output at line B?
Answer:
e
(c) What is the output at line C?
Answer:
0
(d) What is the output at line D?
Answer:
```

```
-22
```
(e) What is the output at line E? Answer:

5

**Problem 91** Write a function called *extraOne* that places an initial 1 at the start of an integer parameter. (Assume that the input parameter is not negative.)

For example, a program that uses the function  $extraOne$  follows.

```
int main() {
  int x = extraOne(729);
  cout << x << endl; // prints 1729
  return 0;
}
```
Answer:

```
int extraOne(int x) {
   if (x < 10) return 10 + x;
   return 10 * \text{extraOne}(x / 10) + x % 10;}
```
**Problem 92** Write a function called *dropDimension* that copies the entries from a 2-dimensional array row by row as the entries of a 1-dimensional array. Assume that the 1-dimensional array has more than enough capacity for these entries. (The function should use capacities of the 2-dimensional array but not the 1-dimensional array as input parameters.)

For example, a program that uses the function follows.

```
int main() {
   int x[100];
   int y[2][3] = \{\{3,1,4\}, \{1,5,9\}\};int yrows = 2, ycols = 3;
   dropDimension(y, yrows, ycols, x);
   for (int i = 0; i <= 5; i++) cout << x[i];
     // 314159 is printed
   cout << endl;
   return 0;
}
```
Answer:

```
void dropDimension(int y[][3], int rows, int cols, int x[]) {
   int i = 0;
   for (int r = 0; r < rows; r++)
      for (int c = 0; c < cols; c++) {
          x[i] = y[r][c];i++;
      }
}
```
Problem 93 Write title lines for the functions that are called by the following main program. Do not supply the blocks for the functions.

```
int main() {
   int a[5] = \{3, 1, 4, 1, 5\};int x[2][3] = \{(0,1,3), \{(2,4,8)\};string s= "Hello";
   string t;
  cout << average(x, 2, 3) << endl; // prints the average: 3.0
   t = doubleIt(s); cout \lt\lt t \lt\lt{endl}; // prints: HelloHello
   reverseCols(x, 2, 3); // prints: 3 0 1, 8 4 2
   if (isPositive(a[0])) cout << "Positive" << endl;
                                            // prints: Positive
   cout << midEntry(a, 5) << endl; // prints: 4
   return 0;
}
(a) Title line for average
Answer:
double average(int x[][3], int r, int c)
(b) Title line for doubleIt
Answer:
string doubleIt(string s)
(c) Title line for reverseCols
Answer:
void reverseCols(int x[][3], int r, int c)
(d) Title line for isPositive
Answer:
bool isPositive(int x)
(e) Title line for midEntry
Answer:
int midEntry(int a[], int cap)
Problem 94 Consider the following C++ program.
#include <iostream>
using namespace std;
string f(string s, int n) {
   if (n >= s.length()) return "XYZ";
   return s.substr(n);
}
int mystery (int x) {
  if (x > 5) return 0;
   return x;
}
```
int main () {

cout << mystery(19683) << endl; //line A

```
cout << mystery(2) << endl; //line B
cout << f("Hello", 20) << endl; //line C
cout << f("Hello", 1) << endl; //line D
mystery(-5); //line E
return 0;
```
(a) What is the output at line A?

# Answer:

```
0
```
}

(b) What is the output at line B? Answer:

2

(c) What is the output at line C?

Answer:

XYZ

(d) What is the output at line D?

Answer:

ello

```
(e) What is the output at line E?
```
Answer:

**Problem 95** Write a function called *doubleEight* that places an extra digit 8 after the last 8 in an integer parameter. If there is no 8 present, nothing is done. (Assume that the input parameter is not negative.)

For example, a program that uses the function  $doubleEight$  follows.

```
int main() {
  int x = doubleEight(19683);cout << x << endl; // prints 196883
  cout << doubleEight(271828) << endl; // prints 2718288
  cout << doubleEight(314159) << endl; // prints 314159
  return 0;
}
```
Answer:

```
int doubleEight(int x) {
   if (x % 10 == 8) return 10 * x + 8;
   if (x < 10) return x;
   return 10 * doubleEight(x / 10) + x % 10;}
```
**Problem 96** Write a function called *dropDimension* that copies the entries from a 2-dimensional array column by column as the entries of a 1-dimensional array. Assume that the 1-dimensional array has more than enough capacity for these entries. (The function should use capacities of the 2-dimensional array but not the 1-dimensional array as input parameters.)

For example, a program that uses the function follows.

```
int main() {
   int x[100];
   int y[2][3] = \{\{3,4,5\}, \{1,1,9\}\};int yrows = 2, ycols = 3;
   dropDimension(y, yrows, ycols, x);
   for (int i = 0; i <= 5; i++) cout << x[i];
     // 314159 is printed
   cout << endl;
   return 0;
}
```
Answer:

```
void dropDimension(int y[][3], int rows, int cols, int x[]) {
   int i = 0;
   for (int c = 0; c < cols; c++)
      for (int r = 0; r < rows; r++) {
          x[i] = y[r][c];i++;
      }
}
```
**Problem 97** Write a function called  $extraTwo$  that inserts an extra digit 2 as the second digit of an integer parameter. (Assume that the input parameter is positive.)

For example, a program that uses the function  $extraTwo$  follows.

```
int main() {
  int x = \text{extraTwo}(79);
  cout << x << endl; // prints 729
  cout << extraTwo(1) << endl; // prints 12
  return 0;
}
```
Answer:

```
int extraTwo(int x) {
   if (x < 10) return 10 * x + 2;
   return 10 * extraTwo(x / 10) + x % 10;
}
```
**Problem 98** Write a function called  $fill2D$  that fills the entries of a 2-dimensional array column by column from the entries of a 1-dimensional array. Assume that the 1-dimensional array has more than enough capacity for these entries. (The function should use capacities of the 2-dimensional array but not the 1-dimensional array as input parameters.)

For example, a program that uses the function follows.

```
int main() {
   int x[11] = \{3, 1, 4, 1, 5, 9, 2, 6, 5, 3, 5\};int y[2][3];
   int yrows = 2, ycols = 3;
   fill2D(y, yrows, ycols, x);
   for (int i = 0; i < yrows; i++) {
      for (int j = 0; j < ycols; j++) cout << y[i][j];cout << endl;
   }
     // 345 is printed
     // 119
   return 0;
}
```
Answer:

```
void fill2D(int y[][3], int rows, int cols, int x[]) {
   int i = 0;
   for (int c = 0; c < cols; c++)
      for (int r = 0; r < rows; r++) {
          y[r][c] = x[i];i++;
      }
}
```
**Problem 99** Write a function called *doubleFour* that places an extra copy of the 4th digit right after that digit in an integer parameter. If there is no 4th digit, nothing is done. (Assume that the input parameter is not negative.) For example, a program that uses the function  $doubleFour$  follows.

int main() {

```
int x = doubleFour(19683);
  cout << x << endl; // prints 196883
  cout << doubleFour(271828); // prints 2718828
  cout << doubleFour(314159); // prints 3141159
  return 0;
}
```
Answer:

```
int doubleFour(int x) {
   if (x < 1000) return x;
   if (x < 10000) return 10 * x + x % 10;return 10 * doubleFour(x / 10) + x % 10;
}
```
**Problem 100** Write a function called *fill2D* that fills the entries of a 2-dimensional array row by row from the entries of a 1-dimensional array. Assume that the 1-dimensional array has more than enough capacity for these entries. (The function should use capacities of the 2-dimensional array but not the 1-dimensional array as input parameters.)

For example, a program that uses the function follows.

```
int main() {
   int x[11] = \{3, 1, 4, 1, 5, 9, 2, 6, 5, 3, 5\};int y[2][3];
   int yrows = 2, ycols = 3;
   fill2D(y, yrows, ycols, x);
   for (int i = 0; i < yrows; i++) {
      for (int j = 0; j < ycols; j++) cout << y[i][j];cout << endl;
   }
     // 314 is printed
     // 159
   return 0;
}
```
Answer: Answer:

```
void fill2D(int y[][3], int rows, int cols, int x[]) {
   int i = 0;
   for (int r = 0; r < rows; r++)
```

```
for (int c = 0; c < cols; c++) {
          y[r][c] = x[i];i++;
      }
}
```
if  $(n < 10)$  return n;

return 100 \* recursive  $(n / 100) + 10 * (n % 10);$ 

Problem 101 Write title lines for the functions that are called by the following main program. Do not supply the blocks for the functions.

```
int main() {
  int i = 3, j = 5;
  int a[9] = \{3,1,4,1,5,9,2,6,5\};int x[3][2] = \{(0,1), (3,2), (4,5)\};cout << min(i, j) << endl; // prints minimum
  printArray(x, 3, 2); // prints array
  cout << average(a, 9) << endl; // prints average
  swap(a, 3, 5); \frac{1}{3} // swap elements 3 and 5
  reverse(a[1]); \sqrt{2} // reverse the digits in a[1]
  return 0;
}
(a) Title line for min
Answer:
int min (int i, int j) {
(b) Title line for printArray
Answer:
void printArray(int a[][2], int rows, int cols)
(c) Title line for average
Answer:
double average(int a[], int cap)
(d) Title line for swap
Answer:
void swap(int a[], int i, int j )
(e) Title line for reverse
Answer:
void reverse(int &a)
Problem 102 Consider the following C++ program.
#include <iostream>
using namespace std;
int recursive (int n) {
```

```
int mystery (int x) {
  cout << x << "54321";
  return x;
}
int main () {
  cout << recursive (7) << endl; //line A
  cout \lt recursive (135) \lt endl; //line B
  cout << recursive (19683) << endl; //line C
  cout << mystery (2) << endl; //line D
  mystery (2); //line E
  return 0;
}
```
(a) What is the output at line A?

# Answer:

# 7

}

(b) What is the output at line B? Answer:

150

(c) What is the output at line C? Answer:

16030

(d) What is the output at line D?

Answer:

2543212

(e) What is the output at line E?

Answer:

254321

**Problem 103** Write a function called *smallestDigit* that finds the smallest digit in an integer parameter. (Assume that the input parameter is not negative.)

For example, a program that uses the function smallest Digit follows.

```
int main() {
  cout << smallestDigit(29) << endl; // prints 2
  cout << smallestDigit(31415) << endl; // prints 1
  cout << smallestDigit(7) << endl; // prints 7
  return 0;
}
```

```
int smallestDigit(int x) {
   if (x < 10) return x;
   int ans = smallestDigit(x/10);if (ans \langle x \rangle 10) return ans;
   return x \text{ % } 10;}
```
**Problem 104** Write a function called *lastIndex* that finds the largest index of an entry in an array of integers that matches a given target. If the target is not present the function should return an answer of  $-1$ .

For example, a program that uses the function follows.

```
int main() {
   int x[6] = \{3, 1, 4, 1, 5, 9\};int capacity = 6;
   int target = 5;
   cout << lastIndex(x, capacity, target) << endl;
     // prints 4 because the target 5 is found as element number 4
   cout << lastIndex(x, capacity, 1) << endl;
     // prints 3 because the target 1 is last found as element number 3
   cout << lastIndex(x, capacity, 8) << endl;
     // prints -1 because the target 8 is not found.
  return 0;
}
```
Answer:

```
int lastIndex(int a[], int capacity, int target) {
   for (int i = capacity - 1; i > = 0; i -)
      if (a[i] == target) return i;
  return -1;
}
```
Problem 105 Write title lines for the functions that are called by the following main program. Do not supply the blocks for the functions.

```
int main() {
   int i = 3, j = 5;
   int a[9] = \{3,1,4,1,5,9,2,6,5\};int x[3][2] = \{(0,1), (3,2), (4,5)\};cout << average(i, j) << endl; // prints average
   printArray(a, 9); \frac{1}{2} // prints array
   cout \langle \sin(x, 3, 2) \rangle \langle \sin(x, 3, 2) \rangle // prints minimal element
  reverse(a, 9); \frac{1}{2} reverse the order of elements
   swap(a[1], a[2]); // swap two values
   return 0;
}
(a) Title line for average
Answer:
double average(int i, int j)
(b) Title line for printArray
Answer:
void printArray(int a[], int cap)
(c) Title line for min
Answer: int min(int a[[2], int rows, int cols)
```

```
(d) Title line for reverse
Answer:
void reverse(int a[], int cap)
(e) Title line for swap
Answer:
void swap(int &i, int &j)
Problem 106 Consider the following C++ program.
#include <iostream>
using namespace std;
int recursive (int n) {
   if (n < 10) return n;
   return 100 * recursive (n / 100) + 11 * (n % 10);}
int mystery (int x) {
   cout << x << "12345";
   return x;
}
int main () {
   cout << recursive (7) << endl; //line A
   cout << recursive (135) << endl; //line B
   cout \lt recursive (19683) \lt endl; //line C cout \lt mystery (2) \lt endl; //line D
   cout << mystery (2) << endl;
   mystery (2); //line E
   return 0;
}
(a) What is the output at line A?
Answer:
7
(b) What is the output at line B?
Answer:
155
(c) What is the output at line C?
Answer:
16633
(d) What is the output at line D?
Answer:
2123452
(e) What is the output at line E?
Answer:
```

```
212345
```
**Problem 107** Write a function called biggestDigit that finds the biggest digit in an integer parameter. (Assume that the input parameter is not negative.)

For example, a program that uses the function biggest Digit follows.

```
int main() {
  cout << biggestDigit(29) << endl; // prints 9
  cout << biggestDigit(31415) << endl; // prints 5
  cout << biggestDigit(7) << endl; // prints 7
  return 0;
}
```
Answer:

```
int biggestDigit(int x) {
   if (x < 10) return x;
   int ans = biggestDigit(x/10);
   if (ans > x % 10) return ans;
   return x \text{ % } 10;
}
```
**Problem 108** Write a function called *firstIndex* that finds the smallest index of an entry in an array of integers that matches a given target. If the target is not present the function should return an answer of −1.

For example, a program that uses the function follows.

```
int main() {
   int x[6] = \{3, 1, 4, 1, 5, 9\};int capacity = 6;
   int target = 5;
   cout << firstIndex(x, capacity, target) << endl;
    // prints 4 because the target 5 is found as element number 4
   cout << firstIndex(x, capacity, 1) << endl;
     // prints 1 because the target 1 is first found as element number 1
   cout << firstIndex(x, capacity, 8) << endl;
     // prints -1 because the target 8 is not found.
   return 0;
}
```
Answer:

```
int firstIndex(int a[], int capacity, int target) {
   for (int i = 0; i < capacity; i++)if (a[i] == target) return i;
   return -1;
}
```
Problem 109 Write title lines for the functions that are called by the following main program. Do not supply the blocks for the functions.

```
int main() {
  int a[4] = \{3, 1, 4, 1\}, i = 3, j = 5, k = 4;
  int b[4] = \{2,7,1,8\};int x[2][2] = \{(0,1), (3,2)\};cout \langle max(i, j, k) \langle endl; // prints maximum
  printMax(a, 4); \sqrt{2} // prints maximum
```

```
cout \langle max2d(x, 2, 2) \langle endl; // prints maximum
   swap(i, j); // swap
  swapArrays(a, b, 4); \frac{1}{2} // swap first 4 elements in arrays
  return 0;
}
(a) Title line for max
Answer:
int max(int a, int b, int c)
(b) Title line for printMax
Answer:
void printMax(int a[], int cap)
(c) Title line for max2d
Answer:
int max2d(int a[] [2], int r, int c)
(d) Title line for swap
Answer:
void swap(int &a, int &b)
(e) Title line for swapArrays
Answer:
void swapArrays(int a[], int b[], int n)
Problem 110 Consider the following C++ program.
#include <iostream>
using namespace std;
```

```
int main() {
 int x;
 cout << "Enter an integer:";
 cin >> x;
 if (x > 0) cout \ll "Goodbye" \ll endl;
 if (x < -10) {
    cout << x + 2 << end1;
    return 0;
 }
 else if (x \n% 2 != 0) cout << "odd" << endl;
 for (int i = 1; i < x; i++) cout << i;
 cout << endl;
 for (int i = 1; i <= -x; i++) {
      for (int j = 1; j \le 3; j++) cout << "*";
       cout << endl;
 }
 return 0;
```
}

(a) What is the output if the user enters -729?

Answer:

-727

(b) What is the output if the user enters  $\chi$ ?

Answer:

Goodbye 123

(c) What is the output if the user enters -5?

Answer:

odd

\*\*\*

\*\*\*

\*\*\*

\*\*\*

\*\*\*

(d) What is the output if the user enters -4?

Answer:

\*\*\*

\*\*\*

\*\*\* \*\*\*

(e) What is the output if the user enters 3?

Answer:

Goodbye odd 12

**Problem 111** Write a function called *doubleFirst* that places an extra copy of the first digit at the start of a number.

For example, a program that uses the function  $doubleFirst$  follows.

```
int main() {
  cout << doubleFirst(29) << endl; // prints 229
  cout << doubleFirst(19683) << endl; // prints 119683
  cout << doubleFirst(9) << endl; // prints 99
  return 0;
}
```
Answer:

```
int doubleFirst(int x) {
   if (x < 10) return 11*x;
   return doubleFirst(x / 10) * 10 + x % 10;
}
```
**Problem 112** Write a function called  $findLargest$  that finds the largest possibility for the sum of the entries in a row of a 2-dimensional array of integers. The array and the capacities are parameters.

For example, a program that uses the function follows.

```
int main() {
   int d[2][3] = \{\{2,4,6\}, \{1,3,5\}\};cout << findLargest(d, 2, 3) << endl;
     // prints 12, because the sum 12 = 2+4+6 is larger than 1+3+5return 0;
}
```
Answer:

```
int findLargest(int d[][3], int r, int c) {
   int value = 0;
  for (int col = 0; col < c; col++)
     value = value + d[0][col];
  for (int row = 0; row < r; row++) {
     int rowValue = 0;
     for (int col = 0; col < c; col++)
         rowValue = rowValue + d[row][col];if (rowValue > value) value = rowValue;
  }
  return value;
}
```
Problem 113 Write title lines for the functions that are called by the following main program. Do not supply the blocks for the functions.

```
int main() {
  int a[4] = \{3,1,4,1\}, i = 3, j = 5, k = 4;
  int x[2][2] = \{(0,1), (3,2)\};cout << average(i, j, k) << endl; // prints average
  printAverage(a, 4); \sqrt{2} // prints average
  cout \ll average2d(x, 2, 2) \ll endl; // prints average
  sort(i, j, k); // sort into order
  sort3(a, 4); \frac{1}{2} // sort into order
  return 0;
}
(a) Title line for average
Answer:
double average(int a, int b, int c)
(b) Title line for printAverage
Answer:
void printAverage(int a[], int cap)
(c) Title line for average2d
Answer:
double average2d(int x[][2], int r, int c)
(d) Title line for sort
Answer:
void sort(int &a, int &b, int &c)
```
(e) Title line for sort3 Answer:

```
void sort3(int a[], int cap)
```
Problem 114 Consider the following C++ program.

```
#include <iostream>
using namespace std;
int main() {
  int x;
  cout << "Enter an integer:";
  cin >> x;
  if (x < 0) cout << "Goodbye" << endl;
  if (x > 10) {
     cout << x \% 10 << end1;return 0;
  }
  else if (x \n% 2 != 0) cout << "odd" << endl;
  for (int i = 1; i <= x; i++) cout << i;
  cout << endl;
  for (int i = 1; i < -x; i++) {
       for (int j = 1; j < 3; j++) cout << "*";
       cout << endl;
 }
 return 0;
}
```
(a) What is the output if the user enters 729? Answer:

9

(b) What is the output if the user enters 9? Answer:

odd 123456789

(c) What is the output if the user enters 5? Answer:

odd 12345

(d) What is the output if the user enters 4? Answer:

1234

(e) What is the output if the user enters  $-3$ ?

```
Goodbye
odd
```
\*\* \*\*

**Problem 115** Write a function called *dropSecond* that removes the second digit of an integer parameter. (Assume that the input parameter is not negative. If the parameter has just one digit, return that digit.)

For example, a program that uses the function  $dropSecond$  follows.

```
int main() {
  cout << dropSecond(29) << endl; // prints 2, the 9 dropped
  cout << dropSecond(19683) << endl; // prints 1683, the 9 dropped
  cout << dropSecond(9) << endl; // prints 9
  return 0;
}
```
Answer:

```
int dropSecond(int x) {
   if (x < 10) return x;
   if (x < 100) return x / 10;
   return dropSecond(x / 10) * 10 + x % 10;
}
```
**Problem 116** Write a function called *findLargest* that finds the largest entry in a specified column of a 2-dimensional array of integers. The array, the capacities, and the specified column are parameters.

For example, a program that uses the function follows.

```
int main() {
   int d[2][3] = \{\{2,4,6\}, \{1,3,5\}\};cout \le findLargest(d, 2, 3, 0) \le endl;
     // prints 2, because this is the largest entry in column 0
   return 0;
}
```
Answer:

```
int findLargest(int d[][3], int r, int c, int x) {
   int ans = d[0][x];
   for (int row = 0; row < r; row++)
      if (d[row][x] > ans) ans = d[row][x];
   return ans;
}
```
Problem 117 Write title lines (header lines or prototypes) for the following functions. Do not supply the blocks for the functions.

(a) A function called num7s which returns the number of digits equal to 7 in an input integer.

# Answer:

int num7s(int x)

(b) A function called num7s which returns the number of elements equal to 7 in an input array of integers. Answer:

int num7s(int x[], int capacity)

(c) A function called num7s which returns the number of characters equal to 7 in an input string. Answer:

int num7s(string x)

(d) A function called num7s which changes an integer parameter to be the number of 7's in its decimal expansion. (For example if the input is 777111 it would be changed to 3 because it has 3 digits equal to 7.) Answer:

void num7s(int &x)

(e) A function called num7s which returns the number of elements equal to 7 in a 2-dimensional array of integers with size  $7 \times 7$ .

Answer:

```
int num7s(int x[][7], int rows, int cols)
```
Problem 118 Consider the following C++ program.

```
#include <iostream>
using namespace std;
int fun(int x) {
   if (x \le 0) return 0;
   if (x \ge 9 \& x \times 2 == 1) return x - 1;
   if (x \ge 9 \mid x \text{ % } 3 == 0) return x - 2;
   return 7;
}
int rec(int x) {
  if (x < 10) return fun(x);
 return rec(x / 10) + rec(x % 10);}
int main() {
    cout \langle fun(3) \langle endl; // line (a)
    cout \langle fun(30) \langle endl; // line (b)
    cout \langle fun(33) \langle endl; // line (c)
    cout \langle rec(33) \langle endl; // line (d)
    cout \langle rec(999) \langle endl; // line (e)
}
(a) What is the output at line (a)?
Answer:
1
```
(b) What is the output at line (b)?

#### Answer:

28

(c) What is the output at line (c)?

(d) What is the output at line (d)? Answer:

 $\mathcal{D}$ 

(e) What is the output at line (e)?

# Answer:

 $24$ 

**Problem 119** Write a function called *startBinary* that returns a number giving the first 2 digits in the binary expansion of an integer parameter. (Assume that the input parameter is not negative. If the parameter has just one binary digit, return that digit.)

For example, a program that uses the function  $startBinary$  follows.

```
int main() {
  int x = startBinary(6);
  cout << x << endl; \frac{1}{2} // prints 11 because 6 in binary is 110
  cout << startBinary(23) << endl; // prints 10 because 23 is 10111 in binary
  cout << startBinary( 3) << endl; // prints 11 because 3 is 11 in binary
  cout << startBinary( 1) << endl; // prints 1 because 1 is 1 in binary
  return 0;
}
```
Answer:

```
int startBinary(int x) {
   if (x < 2) return x;
   if (x == 2) return 10;
   if (x == 3) return 11;
   return startBinary(x/2);
}
```
**Problem 120** Write a complete C++ program that does the following. (Programs that correctly carry out some of the tasks will receive partial credit.)

The program asks the user to enter a positive integer  $n$  that is less than 100. If the user enters an incorrect value, the program terminates. The program next asks the user to enter  $n^2$  strings to be stored in a 2-dimensional array with size  $n \times n$ . The program then reports the maximum number of times that it can find the string Kamil in any row or column of the array.

For example, if the user enters  $4$  for  $n$  and then enters the  $16$  strings:

```
Kamil Peter Dustin Kamil
Kamil Andrew Carl Phil
Rat Rat Rat Rat
Kamil Peter Dustin Kamil
```
The final output would be 3 because Kamil appears three times in the first column, and no more than three times in any row or column.

```
#include <iostream>
using namespace std;
```

```
int main() {
   int n;
```

```
cout << "Enter a positive integer that is less than 100: ";
   cin >> n;
   if (n < 1 || n > 99) exit(1);
   string data[100][100];
   cout << "Enter " << n * n << " data items (each is a string) \n";
   for (int i = 0; i < n; i++)for (int j = 0; j < n; j++)cin \gg data[i][j];
   int max = 0;
   for (int row = 0; row < n; row++) {
      int rowKamils = 0;
     for (int col = 0; col < n; col ++)
          if (data[row][col] == "Kamil") rowKamils ++;
      if (rowKamils > max) max = rowKamils;
   }
   for (int col = 0; col < n; col ++) {
     int colKamils = 0;
     for (int row = 0; row < n; row++)
          if (data[row][col] == "Kamil") colKamils ++;
      if (colKamils > max) max = colKamils;
   }
   cout << "The maximal number of Kamils in a row or column is " << max << endl;
   return 0;
}
```
Problem 121 Write header lines (prototypes) for the following functions. Do not attempt to supply the blocks for the functions.

(a) A function called isNegative that tests whether a decimal number is negative.

# Answer:

```
bool isNegative(double x)
```
(b) A function called thirdChar which uses a string as input and returns the third character in the string. Answer:

char thirdChar(string s)

(c) A function called swapLast2 which modifies an array of integers. The task of the function is to swap the last two elements of the array.

## Answer:

void swapLast2(int a[], int cap)

(d) A function called **printPic** which uses as input an  $6 \times 6$  array of characters that represents a picture. The task of the function is to print the picture.

#### Answer:

void printPic(char pic[][6], int rows, int cols)

(e) A function called reverseArray which is to reverse the order of elements in an array of integers.

```
void reverseArray(int x[], int cap)
```
Problem 122 Consider the following C++ program.

```
#include <iostream>
using namespace std;
void mystery(int data[], int p, int q) {
 data[p] = data[q];
 data[q] = data[p];}
void m2(int &p, int q) {
 int temp = p;
 p = q;q = \text{temp};
}
void print(int data[], int p) {
 for (int i = 0; i < p; i++)cout \lt\lt data[i] \lt\lt " ";
 cout << endl;
}
main() {
 int x[8] = \{0, 1, 2, 3, 4, 5, 6, 7\};int y[7] = {0, 1, 2, 3, 4, 5, 6};
 int a = 3, b = 4;
 print(x, 3); // line (a)
 mystery(x, 1, 2); print(x, 5); // line (b)
 for (int i = 1; i <= 7; i++) mystery(x, 0, i);
 print(x, 8); // line (c)
 m2(a, b); cout \langle a \langle b \langle endl; // line (d)
 m2(y[3], 7); print(y, 6); // line (e)
}
```
(a) What is the output at line (a)?

Answer:

0 1 2

(b) What is the output at line (b)?

Answer:

```
0 2 2 3 4
```
(c) What is the output at line (c)? Answer:

7 2 2 3 4 5 6 7

(d) What is the output at line (d)?

# Answer:

44

(e) What is the output at line (e)? Answer:

**Problem 123** Write a function called *doubleDigit* that makes each digit of an input parameter repeat twice. For example, a program that uses the function  $doubleDigit$  follows.

```
int main() {
  cout << doubleDigit(9) << endl; // prints 99
  cout << doubleDigit(81) << endl; // prints 8811
  cout << doubleDigit(243) << endl; // prints 224433
  cout << doubleDigit(244) << endl; // prints 224444
  return 0;
}
```
Answer:

```
int doubleDigit(int n) {
   if (n < 10) return n * 11;
   return 100 * doubleDigit(n / 10) + doubleDigit(n % 10);
}
```
**Problem 124** Write a complete C++ program that does the following. (Programs that correctly carry out some of the tasks will receive partial credit.)

The program asks the user to enter 1000 single digit integers. It then outputs the digit or digits that appears least often.

For example, if the user enters  $3, 1, 4, 1, 5, 9, \ldots, 9, 8$  where 0 appears 93 times, 1 appears 116 times, 2 appears 103 times, 3 appears 103 times, 4 appears 93 times, 5 appears 97 times, 6 appears 94 times, 7 appears 95 times, 8 appears 101 times, 9 appears 105 times the output would be:

The digits 0 and 4 are least frequent.

```
#include <iostream>
using namespace std;
int main() {
   int count[10];
   int x;
   for (int c = 0; c < 10; c++)
      count [c] = 0;
   cout << "Enter 1000 single digit integers: ";
   for (int c = 1; c \le 1000; c++) {
      cin >> x;
      count[x]++;
   }
   int min = count[0];
   for (int c = 1; c \le 9; c++) {
      if \text{count}[c] \le \min\} min = \text{count}[c];
   }
   bool found = false;
   cout << "The digits ";
   for (int c = 0; c \le 9; c++) {
      if \text{(count}[c] == \min) {
         if (found) cout << "and ";
         cout << c << " ";
      }
```

```
found = true;
   }
   cout << "are least frequent.\n";
   return 0;
}
```
Problem 125 Write title lines (header lines or prototypes) for the following functions. Do not supply the blocks for the functions.

(a) A function called detectAge which returns a user's age (by asking for input and rejecting negative values).

#### Answer:

int detectAge()

(b) A function called sortString that sorts an array of strings into alphabetical order.

## Answer:

```
void sortString(string a[], int cap)
```
(c) A function called sort4 that sorts 4 integer parameters into increasing order.

## Answer:

```
void sort4(int &a, int &b, int &c, int &d)
```
(d) A function called printCode that prints the ASCII code for a character.

# Answer:

```
void printCode(char x)
```
(e) A function called delete7 which alters an integer parameter by deleting every occurrence of the digit 7. Answer:

void delete7(int &x)

Problem 126 Consider the following C++ program.

```
#include <iostream>
using namespace std;
void mystery(int x[][4], int a, int b, int k) {
 for (int r = a; r \le b; r^{++}) for (int c = a; c \le b; c^{++})
      x[r][c] = k;}
void print(int x[][4], int s) {
 for (int r = 0; r < s; r^{++}) {
     for (int c = 0; c < s; c++) cout << x[r][c];
     cout << endl;
 }
  cout << endl;
}
int main() {
  int x[4][4] = \{(0,0,0,0), \{0,0,0,0\}, \{0,0,0,0\}, \{0,0,0,0\}\};mystery(x, 3, 2, 1); print(x, 4); // line (a)
 mystery(x, 0, 1, 2); print(x, 4); // line (b)
 mystery(x, 1, 2, 3); print(x, 4); // line (c)
 mystery(x, 1, 3, 4); print(x, 4); // line (d)mystery(x, 0, 3, 5); print(x, 2); // line (e)
 return 0;
}
```
(a) What is the output at line (a)?

# Answer:

(b) What is the output at line (b)?

### Answer:

(c) What is the output at line (c)?

## Answer:

(d) What is the output at line (d)?

Answer:

(e) What is the output at line (e)?

# Answer:

55 55

**Problem 127** Write a function called  $cutNine$  that prints the part of a number that follows its last 9 digit. (If there is no 9 digit, the whole number is printed. If the last digit is a 9, nothing is printed.)

For example, a program that uses the function  $cut Nine$  follows.

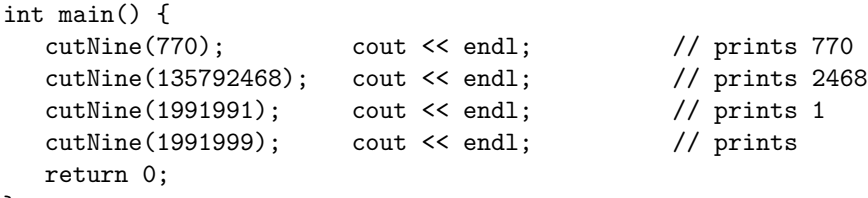

}

```
void cutNine(int n) {
  if (n == 0 || n % 10 == 9) return;
  cutNine(n/10);
  cout << n % 10;
}
```
**Problem 128** Write a complete  $C++$  program that does the following. (Programs that correctly carry out some of the tasks will receive partial credit.)

The program asks the user to enter 1000 single digit integers. It then outputs the number of times that each digit was seen.

For example, if the user enters  $3, 1, 4, 1, 5, 9, \ldots, 9, 8$  where 0 appears 93 times, 1 appears 116 times,  $\ldots$ , 9 appears 105 times, the output would be:

0 count 93, 1 count 116, 2 count 103, 3 count 103, 4 count 93, 5 count 97, 6 count 94, 7 count 95, 8 count 101, 9 count 105.

Answer:

```
#include <iostream>
using namespace std;
int main() {
   int count[10];
   int x;
   for (int c = 0; c < 10; c++)count [c] = 0;
   cout << "Enter 1000 single digit integers: ";
   for (int c = 1; c \le 1000; c++) {
      cin >> x;
      count[x]++;
   }
   for (int c = 0; c < 10; c++) {
      cout << c << " count " << count [c];
      if (c % 5 < 4) cout << ", ";
      else if (c == 4) cout << ",\n\n\cdot;
      else cout << ".\n";
   }
   return 0;
}
```
**Problem 129** Write title lines (header lines or prototypes) for the following functions. Do not supply the blocks for the functions.

(a) A function called add3 which returns the sum of three double parameters.

#### Answer:

double add3 (double a, double b, double c)

(b) A function called reverseIt that returns the number obtained by reversing the digits of an integer parameter. Answer:

int reverseIt (int x)

(c) A function called randomArray that sets the values in an array of doubles to have random values. Answer:

void randomArray (double arr [], int capacity)

(d) A function called add5 that adds 5 to every entry in a 2-dimensional array each of whose rows has 35 columns. Answer:

void add5 (int arr [][35], int rows, int columns)

(e) A function called deleteX which alters a string parameter by deleting every occurence of the letter X. Answer:

```
void deleteX (string &str)
```
Problem 130 Consider the following C++ program.

```
#include <iostream>
using namespace std;
string fun(string x[], int y) {
   if (y \le 0) return x[1];
   if (y == 1) return x[0] + x[2];
   if (y == 2) return "illegal";
   if (y \leq 4) return " 4";
   return "X" + fun(x, y - 6);
}
int main() {
  string array[3] = { "1", "2", "3"};
  cout << fun(array,0) << endl; // line a
  cout \langle fun(array,1) \langle endl; // line b<br>cout \langle fun(array,2) \langle endl; // line c
  \text{cut} \ll \text{fun}(\text{array}, 2) \ll \text{endl};
  cout \lt\lt fun(array, 4) \lt\lt endl; // line d
  cout \lt\lt fun(array, 12) \lt\lt endl; // line e
  return 0;
}
```
What is the output from the program at each of the following lines: (a) line a:

2

```
(b) line b:
```
13

(c) line c:

illegal

(d) line d:

4

(e) line e:

XX2

**Problem 131** Write a function called *makeOne* that returns the result of turning every odd valued digit in an integer parameter to a 1.

For example, a program that uses the function  $makeOne$  follows.

```
int main() {
  cout << makeOne(770) << endl; // prints 110
  cout << makeOne(13579) << endl; // prints 11111
  cout << makeOne(1000) << endl; // prints 1000
  return 0;
}
```
#### Answer:

```
int makeOne (int x)
{
        if (x < 10 \&x \times \% 2 == 1) return 1;
        if (x < 10) return x;
        return 10 * makeOne (x / 10) + makeOne (x % 10);
}
```
**Problem 132** Write a complete C++ program that does the following. (Programs that correctly carry out some of the tasks will receive partial credit.)

The program asks the user to enter 3 positive integers. It then outputs the least frequently encountered digit or digits in those 3 numbers.

For example, if the user enters the integers 123, 45678, and 200 the program should output 9 which occurs less often than any other digit in these numbers.

```
#include <iostream>
using namespace std;
void getDigits (int n, int count []) {
   while (n > 0) {
      int digit = n % 10;count [digit]++;
      n /= 10;
   } //while
}
int main () {
   int n1, n2, n3;
   cout << "Enter three positive integers: ";
   cin >> n1 >> n2 >> n3;
   int count [10];
   for (int i = 0; i < 10; i++)count [i] = 0;
   getDigits (n1, count);
   getDigits (n2, count);
   getDigits (n3, count);
   int min = count[0];
   for (int i = 1; i < 10; i++)if \text{(count[i]} < \text{min}) min = \text{count[i]};
   cout << "The following digits occur least often:" << endl;
   for (int i = 0; i < 10; i++)if \text{(count[i]} == \text{min}) cout \lt\lt i \lt \text{endl};return 0;
}
```
**Problem 133** Write title lines (header lines or prototypes) for the following functions. Do not supply the blocks for the functions.

(a) A function called add3 which returns the sum of three integer parameters.

Answer:

int add3(int a, int b, int c)

(b) A function called reverseString that returns the reverse of a string.

```
Answer:
```

```
string reverseString(string str)
```
(c) A function called randomArray that sets the values in an array of integers to have random values. Answer:

```
void randomArray (int arr [], int capacity)
```
(d) A function called add3 that adds 3 to every entry in a 2-dimensional array each of whose rows has 25 columns. Answer:

void add3 (int arr [][25], int rows, int columns)

(e) A function called **deleteX** which alters a string parameter by deleting every occurence of the letter X. Answer:

void deleteX (string &str)

#include <iostream>

Problem 134 Consider the following C++ program.

```
using namespace std;
string fun(string x[], int y) {
  if (y \le 0) return x[0];
  if (y == 1) return x[1] + x[2];
  if (y == 2) return "illegal";
  if (y \leq 4) return " \leq 4";
  return "X" + fun(x, y - 5);
}
int main() {
 string array[3] = { "1", "2", "3"};cout << fun(array,0) << endl; // line a
 cout << fun(array,1) << endl; // line b
 cout << fun(array,2) << endl; // line c
 cout << fun(array,4) << endl; // line d
 cout \lt\lt fun(array, 12) \lt\lt endl; // line e
 return 0;
}
```
What is the output from the program at each of the following lines: (a) line a:

1

23

(c) line c:

#### Illegal

(d) line d:

 $\leq -4$ 

(e) line e:

### XXillegal

**Problem 135** Write a function called *makeOne* that returns the result of turning every non-zero digit in an integer parameter to a 1.

For example, a program that uses the function  $makeOne$  follows.

```
int main() {
  cout << makeOne(770) << endl; // prints 110
  cout << makeOne(13579) << endl; // prints 11111
  cout << makeOne(1000) << endl; // prints 1000
  return 0;
}
```
Answer:

```
int makeOne(int x)
{
        if (x == 0) return 0;
        if (x < 10) return 1;
        return 10 * makeOne (x / 10) + makeOne (x % 10);
}
```
**Problem 136** Write a complete  $C++$  program that does the following. (Programs that correctly carry out some of the tasks will receive partial credit.)

The program asks the user to enter 3 positive integers. It then outputs the most frequently encountered digit or digits in those 3 numbers.

For example, if the user enters the integers 737, 13579, and 246 the program should output 7 which occurs more often than any other digit in these numbers.

```
#include <iostream>
using namespace std;
void getDigits (int n, int count []) {
   while (n > 0) {
      int digit = n % 10;count [digit]++;
     n /= 10;
   } //while
}
int main () {
   int n1, n2, n3;
```

```
cout << "Enter three positive integers: ";
cin >> n1 >> n2 >> n3;
int count [10];
for (int i = 0; i < 10; i++)count [i] = 0;getDigits (n1, count);
getDigits (n2, count);
getDigits (n3, count);
int max = count[0];
for (int i = 1; i < 10; i++)if \text{(count[i]} > \text{max}) \text{ max} = \text{count[i]};
cout << "The following digits occur most often:" << endl;
     for (int i = 0; i < 10; i++)if \text{(count[i]} == \text{max}) cout \lt\lt i \lt \text{endl};return 0;
```
}

Problem 137 Write title lines for the functions that are called by the following main program. Do not supply the blocks for the functions.

```
int main() {
   int a[4] = \{3,1,4,1\}, b[5] = \{2,7,1,8,1\}, i = 3, j = 5, k = 4;
   int x[2][2] = \{(0,1), (3,2)\};cout << max(x, 2 , 2); // outputs: 3
   printArray(a, 4); // outputs: 3,1,4,1
   reverse(a, 0, 3); // changes a to 1,4,1,3sort1(b, 5);
   printArray(b, 5); // outputs: 1,1,2,7,8
   sort2(i, j, k);
   cout \langle\langle i \rangle i \langle\langle j \rangle is \langle k \rangle and \langle k \rangle outputs: 345
   return 0;
}
(a) Title line for max
Answer:
int max(int x[] [2], int a, int b)(b) Title line for printArray
Answer:
void printArray(int array[], int cap)
(c) Title line for reverse
Answer:
void reverse(int array[], int from, int to)
(d) Title line for sort1
Answer:
void sort1(int array[], int n)
```

```
(e) Title line for sort2
Answer:
void sort2(int &a, int &b, int &c)
Problem 138 Consider the following C++ program.
#include <iostream>
using namespace std;
void rec(int a[], int start, int stop) {
  if (stop <= start) return;
  a[start] = a[stop];rec(a, start + 1, stop -1);}
void printA(int a[], int cap) {
 for (int c = cap - 1; c \ge 0; c = -1) cout \le a[c] \le  ";
 cout << endl;
}
int main() {
 int x[6] = \{0, 1, 2, 3, 4, 5\};print(A(x, 6); // line (a)
 printA(x, 4); // line (b)
 rec(x, 3, 3); printA(x, 4); // line (c)rec(x, 3, 4); printA(x, 6); // line (d)
 rec(x, 0, 5); printA(x, 6); // line (e)
 return 0;
}
What is the output at each of the following lines?
```

```
(a) line (a)
5 4 3 2 1 0
(b) line (b)
3 2 1 0
(c) line (c)
3 2 1 0
(d) line (d)5 4 4 2 1 0
(e) line (e)
5 4 4 4 4 5
```
**Problem 139** Write a function called  $maxMid$  that determines the maximum value in the middle column of a 2-dimensional array of numbers of type double. (You should assume that the 2-dimensional array has an odd number of columns.)

For example, a program that uses the function  $maxMid$  follows. Your function must complete this program.

```
int main() {
   double x[4][5] = \{(0,1,2,3,4), \{1,2,3,4,5\}, \{2,3,4,5,6\}, \{5,6,7,8,9\}\};cout << maxMid(x, 4, 5) << endl; // prints 7.0
   return 0;
}
```
#### Answer:

```
double maxMid(double x[][5], int rows, int cols) {
   double ans = x[0] [cols / 2];
  for (int i = 0; i < rows; i++)if ((x[i][cols / 2] > ans) ans = x[i][cols / 2];
  return ans;
}
```
**Problem 140** Write a complete  $C++$  program that does the following. (In your program, you do not need to check whether the user enters legal input.)

1. It asks the user to enter a positive integer n that is at most 100.

2. The program reads n single digit integers entered by the user. (A single digit integer is an integer  $n$  with  $0 \leq n \leq 9.$ 

3. The program prints a list of all single digit integers that were not entered at all by the user.

For example, the following represents one run of the program.

```
Enter a positive integer (at most 100): 11
Enter 11 single digit integers:
1 1 7 3 3 2 0 3 7 7 7
The following were not entered: 4 5 6 8 9
```
Answer:

```
#include <iostream>
using namespace std;
int main() {
   int n, c, x, count[10];
   for (int c = 0; c \le 9; c++) count [c] = 0;
   cout << "Enter a positive integer (at most 100): ";
   cin >> n;
   cout << "Enter " << n << " single digit integers: ";
   for (int c = 0; c < n; c++) {
      cin >> x;
      count[x]++;}
   cout << "The following were not entered:";
   for (int c = 0; c \le 9; c++)if \text{(count}[c] == 0) \text{ count} \ll " " < c;cout << endl;
   return 0;
}
```
**Problem 141** Write title lines (header lines or prototypes) for the following functions. Do not supply the blocks for the functions.

(a) A function called welcome which prints the word "Hello" to the screen.

void welcome()

(b) A function called  $addTwo$  that adds 2 to every entry in an array of integers.

Answer:

```
void addTwo(int array[], int cap)
```
(c) A function called randomTruth which determines and returns a random true/false result.

## Answer:

bool randomTruth()

(d) A function called numberPrimes which returns the number of prime numbers that lie between a specified pair of input values.

## Answer:

```
int numberPrimes(int a, int b)
```
(e) A function called biggerAverage which determines which of two arrays of integers has the bigger average. It should return the value of this bigger average.

# Answer:

```
double biggerAverage(int array1[], int cap1, int array2[], int cap2)
```
Problem 142 Consider the following C++ program.

```
#include <iostream>
using namespace std;
int fun(int &x, int y) {
  x = y + 1;y = x + 1;cout << x << y << end1;return x * y;
}
int main() {
 int x = 2, y = 0;
 fun(x, 8); // line a
 fun(x, y); // line b
 fun(y, x); // line c
 fun(y, x); // line d
 cout \langle fun(x, 3) \langle endl; // line e
 return 0;
}
```
What is the output from the program at each of the following lines:

(a) line a:

#### 910

(b) line b:

12

(c) line c:

23

(d) line d:

23

```
(e) line e:
```
45

20

**Problem 143** Write a function called *alternates* that prints every second digit of an integer parameter, starting from the right.

For example, a program that uses the function alternates follows.

```
int main() {
  alternates(10); cout << endl; // prints 0
  alternates(123456); cout << endl; // prints 642
  alternates(1000); cout << endl; // prints 00
  return 0;
}
```
## Answer:

```
void alternates(int n) {
   cout \lt\lt n \frac{9}{6} 10;
   if (n \ge 100) alternates(n/100);
}
```
An alternative solution that does not use recursion follows:

```
void alternates (int x) {
   while (x > 0) {
      cout << x \% 10;
      x /= 100;
   }
}
```
**Problem 144** Write a complete  $C++$  program that does the following. (Programs that correctly carry out some of the tasks will receive partial credit.)

1. It asks the user to enter a positive integer that is between 1 and 26.

2. The program reads a value  $n$  entered by the user. If the value is not legal, the program exits.

3. The program prints an  $n \times n$  pattern of characters, in which the top left character is an 'A'. The top left  $2 \times 2$ block is completed by three 'B' characters. The top left  $3 \times 3$  block is completed by five 'C' characters, and so on. For example, if the user enters  $5$  for  $n$  the program should print the following picture.

ABCDE BBCDE CCCDE DDDDE EEEEE

Answer:

#include <iostream> using namespace std;

```
int main() {
   int r, c, x, n;
   char pic[26][26];
   cout << "Enter an integer between 1 and 26: ";
   cin >> n;
   if (n < 1 || n > 26) exit(1);
   for (x = n - 1; x > = 0; x--)for (r = 0; r \le x; r++)for (c = 0; c \le x; c++) pic[r][c] = 'A' + x;for (r = 0; r \le n - 1; r++) {
     for (c = 0; c \le n - 1; c++) cout \le pic[r][c];
      cout << endl;
   }
  return 0;
}
```
**Problem 145** Write title lines (header lines or prototypes) for the following functions. Do not supply the blocks for the functions.

(a) A function called firstDigit which returns the first digit of an integer.

#### Answer:

int firstDigit(int x)

(b) A function called sqrt that returns the square root of a double precision parameter.

#### Answer:

double sqrt(double x)

(c) A function called oddString which returns a string made up of the characters in odd position of an input string. Answer:

```
string oddString(string s)
```
(d) A function called randomWord which is to create and return a random word.

#### Answer:

string randomWord()

(e) A function called sort which is to sort an array of strings into alphabetical order. Answer:

```
void sort(string data[], int cap)
```
Problem 146 Consider the following C++ program.

```
#include <iostream>
using namespace std;
int recursive(int n) {
   if (n < 10) return n;
   if (n < 100) return n/10;
   return 10 * \text{recursive}(n / 100) + n % 10;
```

```
}
main() {
  int x;
  cout << "Enter an integer: ";
  \sin \gg x;cout \langle\langle recursive(x) \langle\langle endl;
  return 0;
}
```
What is the output from the program in response to the following user inputs.

(a) The user enters 5 for x.

Answer:

5

(b) The user enters 16 for x.

# Answer:

1

(c) The user enters 123 for x.

# Answer:

13

(d) The user enters 1234 for x.

Answer:

# 14

(e) The user enters 19683 for x. Answer:

163

Problem 147 Write a function called *evens* that deletes all odd digits from a positive integer parameter. For example, a program that uses the function *evens* follows.

```
int main() {
  cout << evens(16) << endl; // prints 6
  cout << evens(666) << endl; // prints 666
  cout << evens(777) << endl; // prints 0
  return 0;
}
```

```
Answer:
```

```
int evens(int n){
   if (n \; % 2 == 1) return evens(n \; / \; 10);
   if (n < 10) return n;
   return 10 * \text{evens}(n / 10) + n % 10;}
```
Problem 148 Write a complete C++ program that does the following.

1. It asks the user to enter a positive integer  $n$  that is at most 100.

2. The program reads in a 2-dimensional array with  $n$  rows and  $n$  columns of integers entered by the user.

3. The program prints out the average of the entries for each column of the array.

For example, the following represents one run of the program.

```
Enter a positive integer (at most 100): 3
Enter 3 rows of 3 integers:
3 -1 410 30 -100
2 - 2 99
The averages of the 3 columns are: 5.0 9.0 1.0
Answer:
#include <iostream>
using namespace std;
int main ()
{
        int num;
        int arr [100] [100];
        cout << "Give a number that's at most 100: ";
        cin >> num;
        cout << "Give me " << num << " rows of " << num << " integers: ";
        for (int r = 0; r < num; r^{++})
                for (int c = 0; c < num; c++)
                        cin \gg arr [r] [c];
        cout << "The averages of the " << num << " columns are:";
        for (int c = 0; c < num; c++){
                int colSum = 0;
                for (int r = 0; r < num; r++)
                    colSum += arr[r][c];cout << ((double) colSum) / num << " ";
        } //for
        cout << endl << endl;
        return 0;
} //main
```
**Problem 149** Write C<sub>++</sub> statements to carry out the following tasks. Do not write complete programs, just give a single line, or a few lines of  $C++$  instructions. Include declarations for any variable that you use.

(i) Print the remainder when  $101$  is divided by 17 to the file *out.txt*. Answer:

ofstream out("out.txt"); out << 101 % 17;

(ii) Print a random lower case letter to the screen. (The random letter should be determined by using an appropriate C++ function.) Answer:

cout  $\langle$  (char)  $('a' + rand() % 26)$ ;

(iii) Read a line of text from the user and print the word Yes if it contains the character 7. Answer:

```
string input;
getline(cin, input);
if (input.find("7") > = 0) cout << "Yes";
```
(iv) Print the middle character of the string s. (Assume that the string has odd length.) Answer:

```
cout \lt\lt s [s.length() / 2];
```
(v) Swap the values of integer variables called x and y. **Answer:** 

```
int temp = y;y = x;x = temp;
```
#include <iostream>

Problem 150 Consider the following C++ program.

```
using namespace std;
int recursive(int n) {
   if (n < 10) return n;
   return 100 * recursive(n / 100) + 11* (n % 10);
}
main() {
  int x;
  cout << "Enter an integer: ";
  \sin \gg x;cout \langle\langle recursive(x) \langle\langle endl;
  return 0;
}
```
What is the output from the program in response to the following user inputs.

(a) The user enters 5 for x.

#### Answer:

# 5

(b) The user enters -10 for x.

# Answer:

 $-10$ 

(c) The user enters 65 for x. Answer:

# 55

(d) The user enters 123 for x.

Answer:

133

(e) The user enters 19683 for x.

# Answer:

16633

**Problem 151** Write a function called  $twoPart$  that returns the largest power of 2 that divides a positive integer parameter.

For example, a program that uses the function  $twoPart$  follows.

```
int main() {
  cout << twoPart(16) << endl; // prints 16
  cout << twoPart(666) << endl; // prints 2
  cout << twoPart(777) << endl; // prints 1
  return 0;
}
```
#### Answer:

```
int twoPart(int x) {
  if (x % 2 == 1) return 1;
  return 2 * twoPart (x / 2);}
```
cout << endl << endl;

**Problem 152** Write a complete C++ program that does the following.

1. It asks the user to enter a positive integer n that is at most 100.

2. The program reads in a 2-dimensional array with  $n$  rows and  $n$  columns of integers entered by the user.

3. The program prints out the maximum entry found for each row of the array.

For example, the following represents one run of the program.

```
Enter a positive integer (at most 100): 3
Enter 3 rows of 3 integers:
3 -1 4
10 30 -100
0<sub>0</sub>The maximum entries in the 3 rows are: 4 30 0
Answer:
#include <iostream>
using namespace std;
int main ()
{
        int num;
        int arr [100] [100];
        cout << "Give a number that's at most 100: ";
        cin >> num;
        cout << "Give me " << num << " rows of " << num << " integers: ";
        for (int r = 0; r < num; r++)
                for (int c = 0; c < num; c++)
                        cin \gg arr [r] [c];
        cout << "The maximum entries in the " << num << " rows are:";
        int max;
        for (int i = 0; i < num; i++){
                max = arr [i] [0];
                for (int j = 0; j < num; j++)if (max < arr [i] [j])
                                max = arr [i] [j];
                cout << max << " ";
        } //for
```
return 0; } //main

**Problem 153** Write C++ statements to carry out the following tasks. Do not write complete programs, just give a single line, or a few lines of C++ instructions. Assume that the following variables have been declared, and if necessary have values, for each part:

int  $x[10]$ ,  $z[10][10]$ ,  $r$ ,  $c$ ; string s;

(i) Print the remainder when  $r$  is divided by  $c$ .

cout  $\lt\lt r$  % c;

(ii) Set r to be a random integer between 1 and 10. (The random integer should be determined by an appropriate C++ function.)

 $r = \text{rand}() % 10 + 1;$ 

(iii) Print the sum of all 10 entries of the array  $x$ .

```
int sum = 0;
for (int i = 0; i < 10; i++) sum += x[i];
cout << sum;
```
(iv) Print the last character of the string s.

```
cout \lt\lt s[s.size() - 1];
```
(v) Swap row number 0 with row number 4 in the 2-dimensional array z.

```
for (int i = 0; i < 10; i++) {
   int temp = z[0][i];
   z[0][i] = z[4][i];z[4][i] = temp;}
```
Problem 154 Consider the following C++ program.

```
#include <iostream>
using namespace std;
void x1(int a[] [6], int n) {
   for (int i = 0; i < 5; i++) cout << a[n][i];
   cout << endl;
}
void x2(int b[][6], int n) {
   for (int i = 0; i < n; i^{++})
      cout << b[i][i] << " ";
   x1(b, n);
}
main() {
```

```
int x[6][6], a[6][6], b[6][6];
for (int i = 0; i < 6; i++) for (int j = 0; j < 6; i++) {
   x[i][j] = i + j;a[i][j] = i * j;b[i][j] = (i + 1) / (j + 1);}
cout << "Part a: " << x[5][4] << endl;
cout \lt\lt "Part b: " \lt\lt a[5][4] \lt\lt endl;
cout \lt\lt "Part c: "; x1(x, 5);
cout << "Part d: "; x2(x, 5);
cout << "Part e: "; x2(b, 3);
return 0;
```

```
}
```
Complete the line of output that begins:

#### Answer:

Part a: 9 Part b: 20 Part c: 56789 Part d: 0 2 4 6 8 56789 Part e: 1 1 1 42110

**Problem 155** Write a function called  $sixCount$  that returns a count of the number of digits that are equal to 6 in its positive integer parameter.

For example, a program that uses the function  $sixCount$  follows.

```
int main() {
  cout << sixCount(16) << endl; // prints 1
  cout << sixCount(666) << endl; // prints 3
  cout << sixCount(777) << endl; // prints 0
  return 0;
}
```
Answer:

```
int sixCount(int x) {
   if (x == 6) return 1;
   if (x < 10) return 0;
   return sixCount(x % 10) + sixCount(x / 10);}
```
Problem 156 Write a complete C++ program that does the following.

1. It asks the user to enter a positive integer n that is at most 100.

2. The program reads in an array  $n$  integers entered by the user.

3. The program prints the negative entries from the array, in order.

4. The program prints the positive entries from the array in reverse order.

For example, the following represents one run of the program.

```
Enter a positive integer (at most 100): 8
Enter 8 integers: 3 -1 4 -10 17 18 19 -11
-1 -10 -1119 18 17 4 3
```

```
#include <iostream>
using namespace std;
int main() {
   int x[100];
   int count;
   cout << "Enter a positive integer (at most 100): ";
   cin >> count;
   cout << "Enter " << count << " integers: ";
   for (int i = 0; i < count; i++) cin >> x[i];
   for (int i = 0; i < count; i++)if (x[i] < 0) cout \leq x[i] \leq \cdots ";
   cout << endl;
   for (int i = count - 1; i > = 0; i - j)
      if (x[i] > 0) cout << x[i] << " ";
   cout << endl;
   return 0;
}
```
Problem 157 Write C++ statements to carry out the following tasks. Do not write complete programs, just give a single line, or a few lines of C++ instructions. Assume that the following variables have been declared, and if necessary have values, for each part:

int  $x[10]$ ,  $y[10]$ ,  $z[10][10]$ ,  $r$ ,  $c$ ;

(i) Read 10 integers into the array  $x$ .

# Answer:

for  $(c = 0; c \le 9; c++)$   $cin \gg x[c];$ 

(ii) Set all the entries of the array  $z$  so that the entry in row r and column c stores the product of r and c. Answer:

for  $(r = 0; r \le 9; r++)$  for  $(c = 0; c \le 9; c++)$  $z[r][c] = r * c;$ 

(iii) Print the smallest value in the array  $x$ .

# Answer:

int min =  $x[0]$ ; for  $(c = 1; c \le 9; c++)$  if  $(x[c] < min) min = x[c];$ cout << min;

(iv) Print the word *Divides* if  $r$  divides exactly into  $c$  otherwise do nothing.

## Answer:

if (c  $\%$  r == 0) cout << "Divides";

(v) Swap each entry of the array x with the correpsonding entry of array  $y$ .

```
for (c = 0; c \le 9; c++) {
   int temp = x[c];
  x[c] = y[c];y[c] = temp;}
```
Problem 158 Consider the following C++ program.

```
#include <iostream>
using namespace std;
int recursive(int n) {
   if (n < 100) return n%10;
   return 10 * \text{recursive}(n / 100) + n % 10;}
main() {
  int x;
  cout << "Enter an integer: ";
  \sin \gg x;cout \langle\langle recursive(x) \langle\langle endl;
  return 0;
}
```
What is the output from the program in response to the following user inputs.

(a) The user enters -10 for x.

# Answer: 0

(b) The user enters 5 for x. Answer: 5 (c) The user enters 55 for x. Answer: 5

(d) The user enters 123 for x.

# Answer: 13

(e) The user enters 19683 for x. Answer: 163

**Problem 159** Write a function called to Ten that calculates how many entries of an array need to be added to make a sum of 10 or more. (Start adding from index 0.)

For example, a program that uses the function  $to Ten$  follows.

```
int main() {
    int x[8] = \{5, 3, 1, 6, 10, 1, -30, -100\};cout \langle \xi \rangle to Ten(x, 8) \langle \xi \rangle endl;
    return 0;
}
```
The output from this program would be 4, because the sum of the first 4 entries  $5 + 3 + 1 + 6$  is the first sum that exceeds 10.

## Answer:

The following function returns an answer of -1 in case no sum of entries in the array reaches a value of 10. Exam solutions are not required to deal with this possibility.

```
int toTen(int x[], int c) {
  int sum = x[0];
 int col = 1;
 while (sum < 10 && col < c) {
   sum = sum + x[col];col ++;
 }
 if (sum < 10) return -1;
 return col;
}
```
**Problem 160** Write a complete C++ program that does the following.

- 1. It asks the user to enter their name as a string name.
- 2. The program reads the name entered by the user.
- 3. The program converts all letters in the name to uppercase and prints the name.
- 4. The program prints the uppercase characters of the name in reverse.

For example, the following represents one run of the program.

What is your name: Freddy FREDDY YDDERF

Answer:

```
#include <iostream>
using namespace std;
int main() {
   string name;
   cout << "What is your name: ";
   getline(cin, name);
   for (int i = 0; i < name.size(); i++)
      name[i] = tower(name[i]);
   cout << name << endl;
   for (int i = name.size() - 1; i >= 0; i--)
     cout << name[i];
   cout << endl;
   return 0;
}
```
**Problem 161** Write header lines (prototypes) for the following functions. Do not supply the blocks for the functions.

(a) A function called sumDigits which returns the sum of the digits of an integer.

#### Answer:

int sumDigits(int x)

(b) A function called isSmall that returns an answer of true if a double precision parameter has a value between 0 and 0.001. (It returns false otherwise.)

## Answer:

bool isSmall(double x)

(c) A function called randomLetter which generates and returns a random letter of the alphabet. (The output is to be a single character between 'A' and 'Z'.)

## Answer:

char randomLetter()

(d) A function called sort3 which is to change a collection of three input values so that they appear in increasing order.

## Answer:

void sort3(int &x, int &y, int &z)

(e) A function called total which is to determine the sum of all the entries in an array.

```
int total(int x[], int capacity)
```
Problem 162 Consider the following C++ program.

```
#include <iostream>
using namespace std;
int recursive(int n) {
   if (n < 10) return n;
   return n % 10 - recursive(n/10);}
main() {
  int x;
  cout << "Enter a positive integer: ";
  \sin \gg x;
  if (x \le 0) cout \lt\lt "Error" \lt\lt endl;
  else cout \langle\langle recursive(x) \langle\langle endl;
  return 0;
}
```
What is the output from the program in response to the following user inputs.

(a) The user enters 0 for x.

#### Answer:

Error

(b) The user enters 5 for x. Answer:

#### 5

(c) The user enters 55 for x.

### Answer:

0

(d) The user enters 555 for x.

# Answer:

5

(e) The user enters 19683 for x.

# Answer:

-7

**Problem 163** Write a function called *quadratic* that calculates the value of a quadratic function  $ax^2 + bx + c$ . For example, a program that uses the function *quadratic* follows.

```
int main() {
   double a = 1.0, b = 2.2, c = 1.21, x = 0.1;
   cout \leq quadratic(a, b, c, x) \leq endl;
   return 0;
}
```
Answer:

```
double quadratic(double a, double b, double c, double x) {
   return c + b * x + a * x * x;
}
```
**Problem 164** Write a complete C++ program that does the following.

1. It asks the user to enter a positive integer value, n.

2. The program reads a value entered by the user. If the value is not positive, the program should terminate.

3. The program should consider every number x between 1 and n and print out any value of x that divides exactly into n.

The printed values should all appear on a single line, separated by spaces.

For example, the following represents one run of the program. (The user chooses the number 28.)

```
Enter a positive integer: 28
1 2 4 7 14 28
```
Answer:

```
#include <iostream>
using namespace std;
int main() {
   int n, x;
   cout << "Enter a positive integer value for n: ";
   cin >> n;
   if (n \leq 0) exit(1);
   for (x = 1; x \leq n; x++)if (n \, % x == 0) cout \langle x \, x \, \langle x \, " "";cout << endl;
   return 0;
}
```
Problem 165 Write header lines (prototypes) for the following functions. Do not supply the blocks for the functions.

(a) A function called sum which returns the sum of 4 double precision values.

#### Answer:

double sum(double a, double b, double c, double d)

(b) A function called midDigit that is used to return the middle digit of an integer.

## Answer:

int midDigit(int x)

(c) A function called isPositive which is to return an answer of true if the sum of the entries of an array of double precision data is positive (and return false otherwise).

#### Answer:

bool isPositive(double x[], int capacity)

(d) A function called average2DArray which is to print (to cout) the average of the entries in a 2-dimensional array (the array stores integers and has 10 rows and 15 columns).

void average2DArray(int array[][15], int rows, int cols)

(e) A function called makeZero which is to use two integer input variables and change their values to zero. (After the function ends, the input variables must be zero.)

Answer:

```
void makeZero(int &x, int &y)
```
Problem 166 Consider the following C++ program.

```
#include <iostream>
using namespace std;
void mystery(int n) {
   cout << n % 100;
   if (n < 1000) return;
   mystery(n/10);
}
main() {
 int x;
 cout << "Enter an integer: ";
 cin >> x;
 mystery(x);
 cout << endl;
 return 0;
}
```
What is the output from the program in response to the following user inputs.

(a) The user enters 5 for x. Answer: 5 (b) The user enters 512 for x. Answer: 12 (c) The user enters 4370 for x. Answer: 7037 (d) The user enters 175560 for x. Answer: 60565575

**Problem 167** Write a function called  $sum2D$  that returns the sum of all elements in a 2-dimensional array that has 4 columns of integer entries.

For example, a program that uses the function sum2D follows.

```
int main() {
   int array[3][4] = \{\{1,2,3,4\},\{1,2,3,4\},\{1,2,3,4\}\};cout \ll sum2D(array, 3, 4) \ll endl;
   return 0;
}
```
The input values 3 and 4 specify the number of rows and columns in the array. The program should print an answer of 30 (since this is the sum of 1, 2, 3, 4, 1, 2, 3, 4, 1, 2, 3, and 4).

```
int sum2D(int a[] [4], int r, int c) {
   int ans = 0;
```

```
for (int row = 0; row < r; row++)
     for (int col = 0; col < c; col ++)
       ans += a[row] [col];
   return ans;
}
```
**Problem 168** Write a complete C++ program that does the following.

1. It asks the user to enter a 5-digit integer value, n.

2. The program reads a value entered by the user. If the value is not in the right range, the program should terminate.

3. The program calulates and stores the 5 individual digits of n.

4. The program outputs a "bar code" made of 5 lines of stars that represent the digits of the number n. For example, the following represents one run of the program. (The user chooses the number 16384.)

Enter a 5 digit integer: 16384 \* \*\*\*\*\*\* \*\*\* \*\*\*\*\*\*\*\* \*\*\*\* Answer: #include <iostream> using namespace std; int bar(int l) { for (int  $c = 0$ ;  $c < 1$ ;  $c++$ ) cout  $<< "**"$ ; cout << endl; } int main() { int i, n; int digit[5]; cout << "Enter a 5 digit integer: "; cin >> n; if (n < 10000 || n > 99999) exit(0); for  $(i = 0; i < 5; i++)$  {  $digit[i] = n % 10;$  $n = n / 10$ ; } for  $(i = 4; i >= 0; i--)$  bar $(digit[i]);$ return 0; }

Here is an alternative solution that is shorter, but makes use of recursion:

```
#include <iostream>
using namespace std;
void bars(int n) {
   if (n == 0) return;
  bars(n/10);for (int c = 0; c < n % 10; c++) cout << "*";cout << endl;
```

```
}
int main() {
   int n;
   cout << "Enter a 5 digit integer: ";
   cin >> n;
   if (n < 10000 || n > 99999) exit(0);
  bars(n);
   return 0;
}
```
Problem 169 Write header lines (prototypes) for the following functions. Do not supply the blocks for the functions.

(a) A function called lastDigit that is used to find the last digit of an integer.

#### Answer:

int lastDigit(int x)

(b) A function called average which determines the average of 3 integer values.

#### Answer:

```
double average(int x, int y, int z)
```
(c) A function called largest which is used to find the largest value in an array of double precision data. Answer:

```
double largest(double array[], int cap)
```
(d) A function called print2DArray which is to print out all of the data in a 2-dimensional array of integers(the array has 100 columns).

#### Answer:

```
void print2DArray(int array[][100], int rows, int cols)
```
(e) A function called sort which is to sort an array of strings into alphabetical order.

#### Answer:

```
void sort(string array[], int cap)
```
Problem 170 Consider the following C++ program.

```
#include <iostream>
using namespace std;
void mystery(int data[], int p, int q) {
 data[p] = data[q];
 data[q] = data[p];}
void m2(int p, int q) {
 int temp = p;
 q = p;p = temp;}
void print(int data[], int p) {
```

```
for (int i = 0; i < p; i++)cout << data[i] << " ";
 cout << endl;
}
main() {
  int scores[8] = {3, 1, 4, 1, 5, 9, 2, 6};
 int quiz[7] = \{0, 1, 2, 3, 4, 5, 6\};print(scores, 3);
 print(quiz, 4);
 mystery(scores, 1, 2);
 print(scores, 5);
 for (int i = 0; i < 3; i++)m2(quiz[i], quiz[i+ 1]);
 print(quiz, 6);
}
```
What is the output from the program?

### Answer:

3 1 4 0 1 2 3 3 4 4 1 5 0 1 2 3 4 5

**Problem 171** Write a function called *countChange* that uses four parameters  $q$ ,  $d$ ,  $n$ , and  $p$  and converts the value of  $q$  auarters,  $d$  dimes,  $n$  nickels, and  $p$  cents into dollars.

For example, a program that uses the function *countChange* follows.

```
int main() {
   int q = 10, d = 5, n = 1, p = 2;
   double x = countChange(q, d, n, p);cout \lt\lt "You have \frac{1}{2}" \lt\lt x \lt \cdot endl;
}
```
It should print:

You have \$3.07

#### Answer:

```
double countChange(int quarters, int dimes, int nickels, int pennies) {
   return quarters * 0.25 + dimes * 0.1 + nickels * 0.05 + pennies * 0.01;
}
```
**Problem 172** Write a complete C++ program that does the following.

1. It asks the user to enter a positive integer value, r that is at most 100.

2. The program reads a value entered by the user. If the value is not in the right range, the program should terminate.

3. The program reads and stores  $r$  integers from the user and then prints a pattern of  $r$  rows of stars, the lengths of which are the other integers entered by the user.

For example, the following represents one run of the program.

```
How many rows? 4
Enter 4 row lengths: 2 7 1 5
**
*******
*
*****
```
Answer:

```
#include <iostream>
using namespace std;
int main() {
  int arr[100];
   int r, i, j;
   cout << "How many rows? ";
   cin >> r;
   if (r < 1 || r > 100) exit(1);
   cout << "Enter " << r << " row lengths: ";
   for (i = 0; i < r; i++) cin >> arr[i];
   for (i = 0; i < r; i++) {
      for (j = 0; j < arr[i]; j++) cout << "*";
      cout << endl;
   }
  return 0;
}
```
**Problem 173** Write a  $C_{++}$  program that asks a user how many times it should say hello and then says hello the required number of times. For example, a run of the program might produce the following output:

How many hellos do you want: 6 Hello Hello Hello Hello Hello Hello

#### Answer:

```
#include <iostream>
using namespace std;
int main() {
   int n;
   cout << " How many hellos do you want: ";
   cin >> n;
   for (int c = 1; c \le n; c++) cout << "Hello ";
   cout << endl;
   return 0;
}
```
Problem 174 Two numbers are considered as very different if they differ by more than 10. Write a C++ function called areVeryDifferent that determines whether two integers are very different.

For example, your function could be used in the following program.

```
int main() {
   int x = 4, y = 10, z = -4;
   if (areVeryDifferent(x, y)) cout \lt\lt "x and y are very different" \lt\lt endl;
   if (areVeryDifferent(x, z)) cout << "x and z are very different" << endl;
   if (areVeryDifferent(y, z)) cout << "y and z are very different" << endl;
   return 0;
}
```
The output from this program would be:

y and z are very different

Answer:

```
bool areVeryDifferent(int x, int y) {
   if ((x - y) > 10 || (y - x) > 10) return true;
   return false;
}
```
**Problem 175** Write a complete C++ program that does the following.

1. It asks the user to enter a positive integer value,  $x$  that is at most 100.

2. The program reads a value entered by the user. If the value is not in the right range, the program should terminate.

3. The program reads and stores x words from the user and then prints them in reverse order.

For example, the following represents one run of the program.

```
How many words? 5
Freddy and Max were absent
absent were Max and Freddy
```
#### Answer:

```
#include <iostream>
using namespace std;
int main() {
  string data[100];
  int n;
   cout << "How many words (between 1 and 100): ";
   cin >> n;
   if (n \le 0 || n > 100) exit(0);
   for (int c = 0; c < n; c++) cin >>data[c];
   for (int c = (n - 1); c \ge 0; c = -) cout << data[c] << " ";
   cout << endl;
  return 0;
}
```
Problem 176 Consider the following C++ program.

```
#include <iostream>
using namespace std;
void mystery(int data[], int p, int q) {
 data[p] = data[q] + data[p];data[q] = 0;}
void print(int data[], int p) {
 for (int i = 0; i < p; i++)cout \lt\lt data[i] \lt\lt " ";
 cout << endl;
}
main() {
  int scores[8] = \{3, 1, 4, 1, 5, 9, 2, 6\};
```

```
int quiz[7] = \{0, 1, 2, 3, 4, 5, 6\};print(quiz, 7);
 print(scores, 8);
 mystery(scores, 3, 4);
 print(scores, 8);
 for (int i = 1; i < 7; i++)mystery(quiz, 0, i);
 print(quiz, 7);
}
```
What is the output from the program? Answer:

0 1 2 3 4 5 6 3 1 4 1 5 9 2 6 3 1 4 6 0 9 2 6 21 0 0 0 0 0 0